# **Modèles microscopiques de la circulation – B**

## **Hamzeh Alizadeh, Ph.D.**

Directeur – Recherches et valorisation des données ARTM

Alizadeh H. (2024) **Ecole Polytechnique de Montréal– CIV6705** Automne 2024

# Modèles à régime unique / Modèles multirégimes

- $\triangleright$  Les modèles introduits précédemment sont tous des modèles à régime unique: ils n'ont qu'une seule équation qui s'applique à l'ensemble du processus de conduite et ne prennent pas en compte différents scénarios ou régimes de conduite.
- $\triangleright$  Ces modèles sont simples et mathématiquement attrayants.
- Cependant, leur capacité descriptive est fréquemment contestable.
- $\triangleright$  Un conducteur peut rencontrer différents régimes tels que le démarrage, l'accélération, l'écoulement libre, la coupure, le suivi, le stop and go, l'approche et l'arrêt. Un modèle à une équation peut ne pas s'appliquer à tous les régimes.
- $\triangleright$  Les modèles multirégimes peuvent être utiles pour capturer différents scénarios de conduite.

 $\triangleright$  Le modèle de poursuite de Gipps est basé sur l'hypothèse suivante:

«Le conducteur du véhicule suivant sélectionne sa vitesse pour s'assurer de pouvoir immobiliser son véhicule en toute sécurité en cas d'arrêt soudain du véhicule qui le précède»

 $\triangleright$  En d'autres termes, à tout moment, le suiveur doit laisser une distance de sécurité suffisante à l'avant pour qu'au cas où le premier véhicule freine en urgence, le conducteur suiveur ait le temps de réagir et de décélérer pour s'arrêter derrière le premier véhicule sans collision.

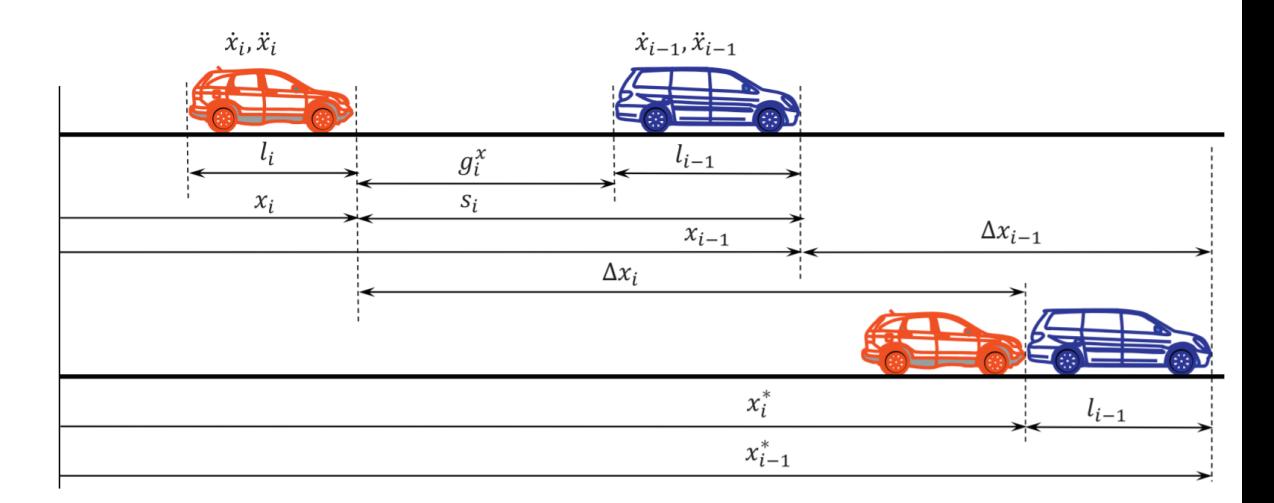

## Ce scénario est illustré dans la figure: *Scénario de poursuite de Gipps*

- $\triangleright$  Au temps t, le véhicule *i* est situé à  $x_i(t)$  et le premier véhicule  $i - 1$  se trouve à  $x_{i-1}(t)$ .
- A ce moment, le véhicule  $i-1$  à une vitesse  $\dot{x}_{i-1}(t)$ freine en urgence à un taux de  $B_{i-1}$ .
- Alerté par le feu de freinage du premier véhicule, le conducteur  $i$  à la vitesse  $\dot{x}_i(t)$  pendant un temps de perception-réaction  $\tau_i$ , tente de comprendre la situation, évalue les options potentielles, puis décide de freiner également à un taux tolérable de  $b_i$ .
- Alors, le véhicule commence à décélérer d'une vitesse de  $\dot{x}_i(t + \tau_i)$  à l'arrêt. La situation la plus défavorable est qu'il s'arrête juste derrière le véhicule  $i-1$ .

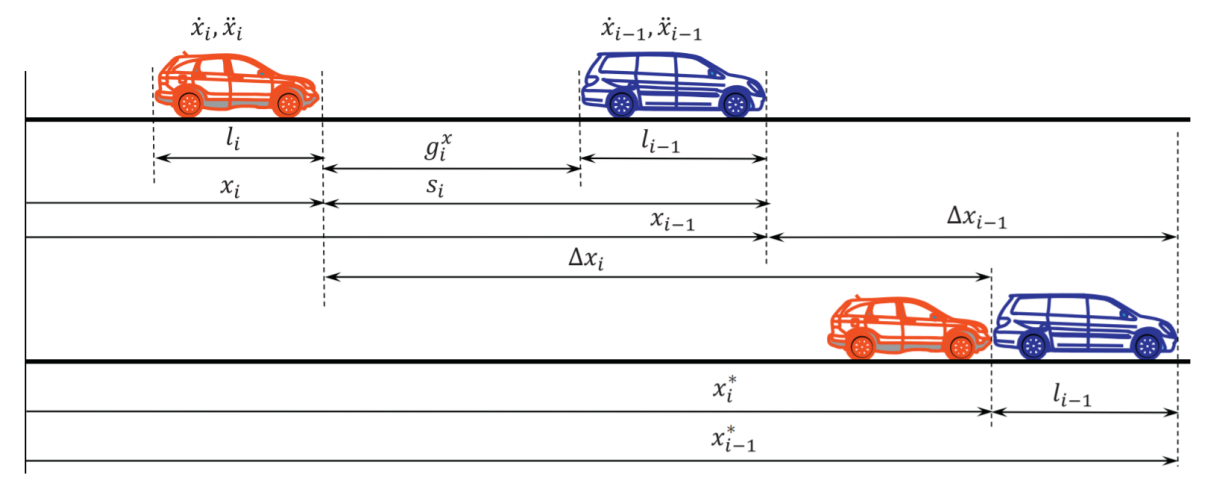

## *Scénario de poursuite de Gipps*

- Donc, la distance parcourue par le véhicule i 1 lors de son freinage d'urgence est:
- $\triangleright$  Puisque  $B_{i-1}$  est négatif, le véhicule s'arrête à l'emplacement:
- En même temps, le véhicule  $i$  parcourt une certaine distance pendant le temps de perception-réaction:
- $\triangleright$  Puis parcourt une distance de freinage:
- Donc, le véhicule s'arrête à l'emplacement:

$$
x_i^* = x_i(t) + \frac{\dot{x}_i(t) + \dot{x}_i(t + \tau_i)}{2} \tau_i - \frac{\dot{x}_i^2(t + \tau_i)}{2b_i}
$$

 $\triangleright$  Pour être prudent, Gipps a ajouté un temps supplémentaire  $(\theta)$  au temps de perception-réaction:

$$
x_i^* = x_i(t) + \frac{\dot{x}_i(t) + \dot{x}_i(t + \tau_i)}{2} \tau_i + \dot{x}_i(t + \tau_i)\theta - \frac{\dot{x}_i^2(t + \tau_i)}{2b_i}
$$

$$
\frac{\dot{x}_{i-1}^2(t)}{2B_{i-1}}\n x_{i-1}^* = x_{i-1}(t) - \frac{\dot{x}_{i-1}^2(t)}{2B_{i-1}}
$$

$$
\frac{\dot{x}_i(t)+\dot{x}_i(t+\tau_i)}{2}\tau_i
$$

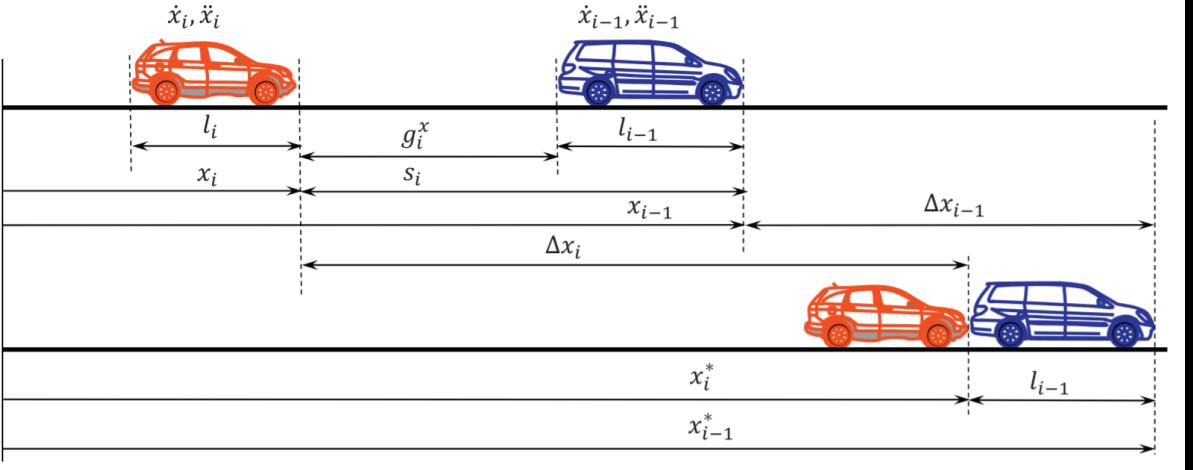

## *Scénario de poursuite de Gipps*

## Alizadeh H. (2024) **Ecole Polytechnique de Montréal– CIV6705** Automne 2024 **Automne 2024** 5

 $\dot{x}_i(t+\tau_i)^2$ 

 $\overline{2b_i}$ 

 $\triangleright$  Pour assurer la sécurité, la relation suivante doit tenir:

$$
x_{i-1}^* - l_{i-1} \ge x_i^*
$$

 $s_i(t) = x_{i-1}(t) - x_i(t)$ 

L'espacement réel est

 $\bigcup$ 

$$
s_i(t) \ge \frac{\dot{x}_i(t) + \dot{x}_i(t + \tau_i)}{2} \tau_i + \dot{x}_i(t + \tau_i)\theta - \frac{\dot{x}_i^2(t + \tau_i)}{2b_i} + \frac{\dot{x}_{i-1}^2(t)}{2B_{i-1}} + l_{i-1}
$$
\n
$$
\sum_{\text{ent, la}}^{\text{ent, la}} \frac{1}{2B_{i-1}} \dot{x}_i^2(t + \tau_i) + \left(\frac{\tau_i}{2} + \theta\right) \dot{x}_i(t + \tau_i) + \frac{\dot{x}_i(t)\tau_i}{2} + \frac{\dot{x}_{i-1}^2(t)}{2B_{i-1}} + l_{i-1} - s_i(t) < 0
$$

Par conséque vitesse cible conducteur e d'atteindre ensuite est :

 $\bigcup$ 

 $\frac{1}{2b_i}x_i^2(t+\tau_i)+\left(\frac{1}{2}+\theta\right)x_i(t+\tau_i)+\frac{1}{2}+\frac{1}{2B_{i-1}}$  $\top$   $i-1$  –  $\mathcal{O}(1/\nu) \simeq 0$ En considérant  $\theta =$  $\dot{x}_i(t+\tau_i) = -b_i\tau_i \pm \sqrt{b_i^2\tau_i^2 - b_i[-\dot{x}_i(t)\tau_i - \frac{\dot{x}_{i-1}^2(t)}{B_{i-1}} - 2l_{i-1} + 2s_i(t)].}$ 

 $\tau_i/2$  comme suggéré par Gipps, les racines de l'équation quadratique ci-dessus sont

 $\triangleright$  Compte tenu des signes des racines et que la vitesse est une valeur positive, l'équation ci-dessus se traduit par ce qui suit:

$$
\dot{x}_i(t + \tau_i) = \min \begin{cases} \dot{x}_i(t) + 2.5A_i\tau_i(1 - \frac{\dot{x}_i(t)}{v_i})\sqrt{0.025 + \frac{\dot{x}_i(t)}{v_i}} \\ -b_i\tau_i + \sqrt{b_i^2\tau_i^2 - b_i[\dot{x}_i(t)\tau_i - \frac{\dot{x}_{i-1}^2(t)}{B_{i-1}} + 2l_{i-1} - 2s_i(t)]} \quad \text{(car following)} \end{cases}
$$

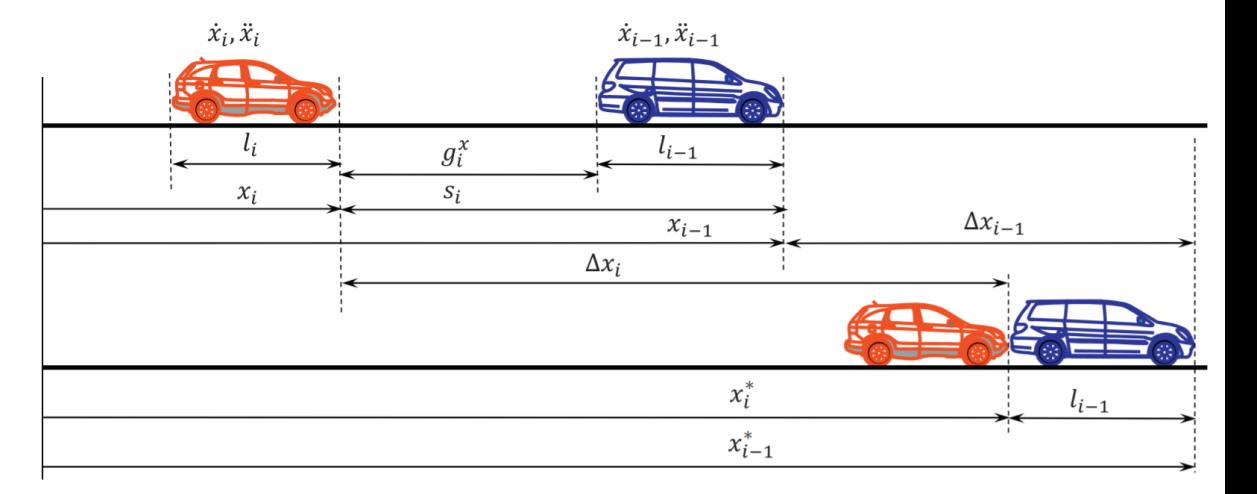

*Scénario de poursuite de Gipps*

# Lien macroscopique - Modèle de Gipps

 $\triangleright$  Si l'on ignore le changement de vitesse pendant le processus de perception-réaction et le temps supplémentaire  $\theta$ , et met les deux côtés égaux, la réorganisation des termes donne:  $\overline{\phantom{0}}$ 

$$
s_i(t) = \dot{x}_i(t)\tau_i - \frac{\dot{x}_i^2(t)}{2b_i} + \frac{\dot{x}_{i-1}^2(t)}{2B_{i-1}} + l_{i-1}
$$

 Dans des conditions d'équilibre, le modèle de poursuite ci-dessus conduit à la relation vitesse-densité suivante:

$$
\frac{1}{k} = \gamma v^2 + \tau v + l
$$

Où

- $\cdot$  k est la densité de la circulation,
- $y = -1/2b + 1/2B$ ,
	- $\bullet$   $b < 0$  est le taux moyen de freinage tolérable,
	- $\bullet$   $B < 0$  est le taux moyen de freinage d'urgence,
- $\cdot$  v est la vitesse moyenne de la circulation,
- $\cdot$   $\tau$  est le temps moyen de perception-réaction,
- $\cdot$  et  $l$  est la longueur moyenne du véhicule.

# Lien macroscopique – Modèle de Gipps

 $\triangleright$  La relation débit-vitesse correspondante est:

$$
q = \frac{\nu}{\gamma \nu^2 + \tau \nu + l}
$$

 $\triangleright$  Pour trouver la capacité, on prend la première dérivée du flux q par rapport à  $\nu$  et met le résultat à zéro:

$$
\left. \frac{\mathrm{d}q}{\mathrm{d}v} \right|_{v_{\rm m}} = -\frac{\gamma - \frac{l}{v^2}}{(\gamma v + \tau' + \frac{l}{v})^2} \bigg|_{v_{\rm m}} = 0
$$

La résolution de l'équation donne:

$$
v_{\rm m} = \sqrt{\frac{l}{\gamma}} \quad \text{and,} \quad q_{\rm m} = \frac{1}{2\sqrt{\gamma l} + \tau}
$$

# Analyse comparative microscopique - Modèle de Gipps

- L'analyse comparative ci-dessus est basée sur l'ensemble des paramètres présentés dans le tableau ci-dessous.
- *Démarrage:* Le modèle est capable de démarrer le véhicule à partir de l'arrêt. Voir  $t > 0$  s.
- *Accélération:* le modèle est capable d'accélérer le véhicule de manière réaliste à la vitesse souhaitée. Voir  $0 < t < 100$  s.
- *Écoulement libre:* Le modèle est capable d'atteindre et de se stabiliser à la vitesse souhaitée dans des conditions d'écoulement libre. Voir  $0 < t < 100$  s.

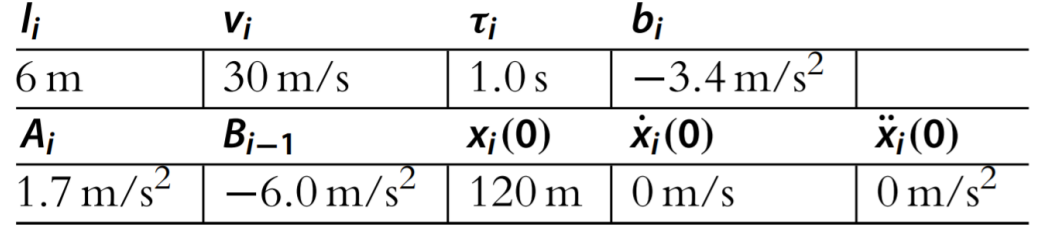

*Paramètres d'analyse comparative microscopique du modèle de Gipps*

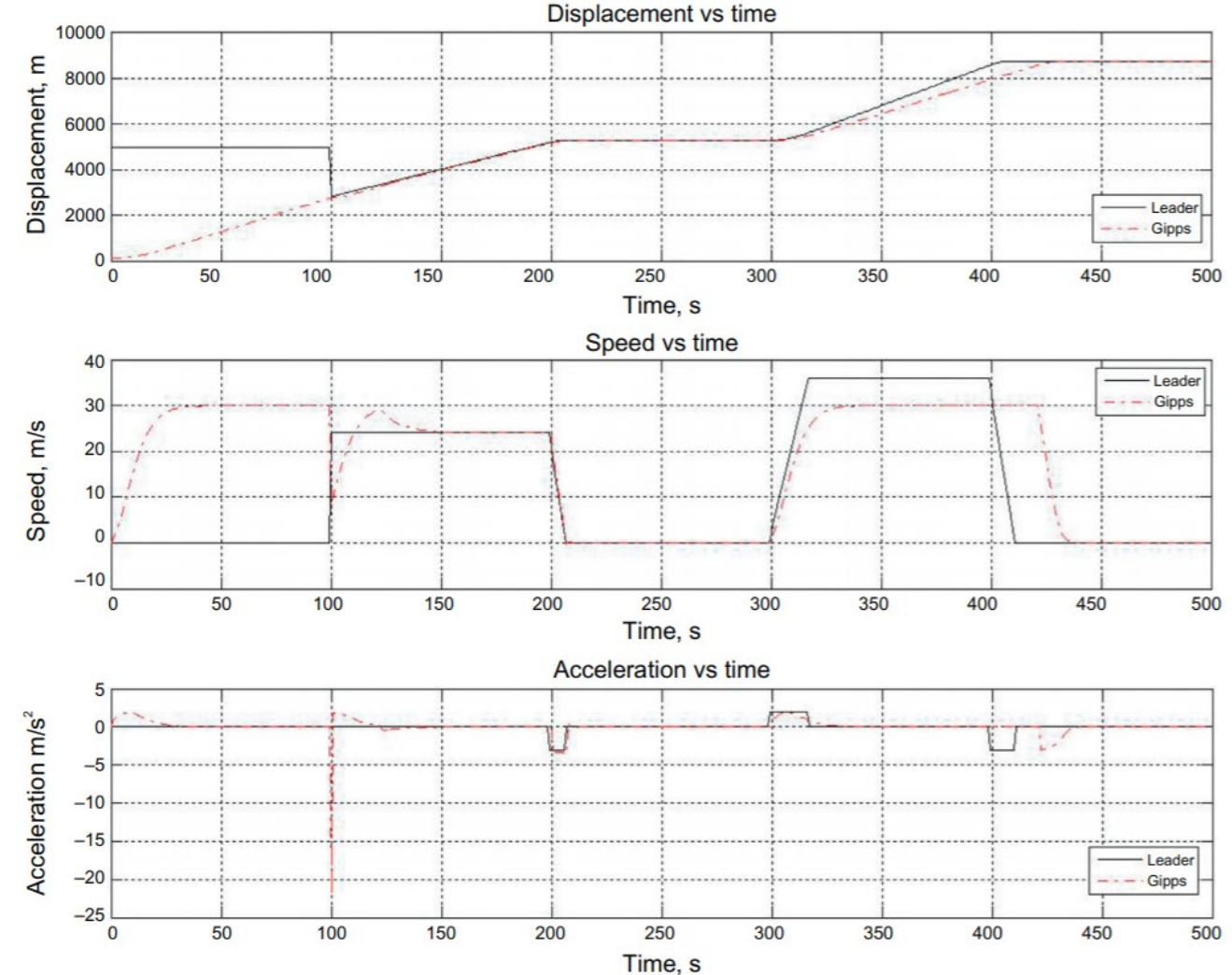

*Analyse comparative microscopique du modèle de Gipps*

# Analyse comparative microscopique - Modèle de Gipps

- *Coupure:* le modèle décélère légèrement, ce qui provoque une petite oscillation de vitesse, mais en général, le modèle conserve le contrôle et réagit raisonnablement lorsqu'un véhicule coupe devant. Voir autour de  $t = 100 s$ .
- *Poursuite 1 :* Le modèle est capable d'adopter la vitesse du leader et de le suivre à une distance raisonnable. Voir  $100 < t < 200$  s.
- *Stop and go:* Le modèle est capable d'arrêter le véhicule en toute sécurité derrière son leader et de démarrer le véhicule en mouvement lorsque le leader redémarre. Voir  $200 \le t \le 300 s$ .

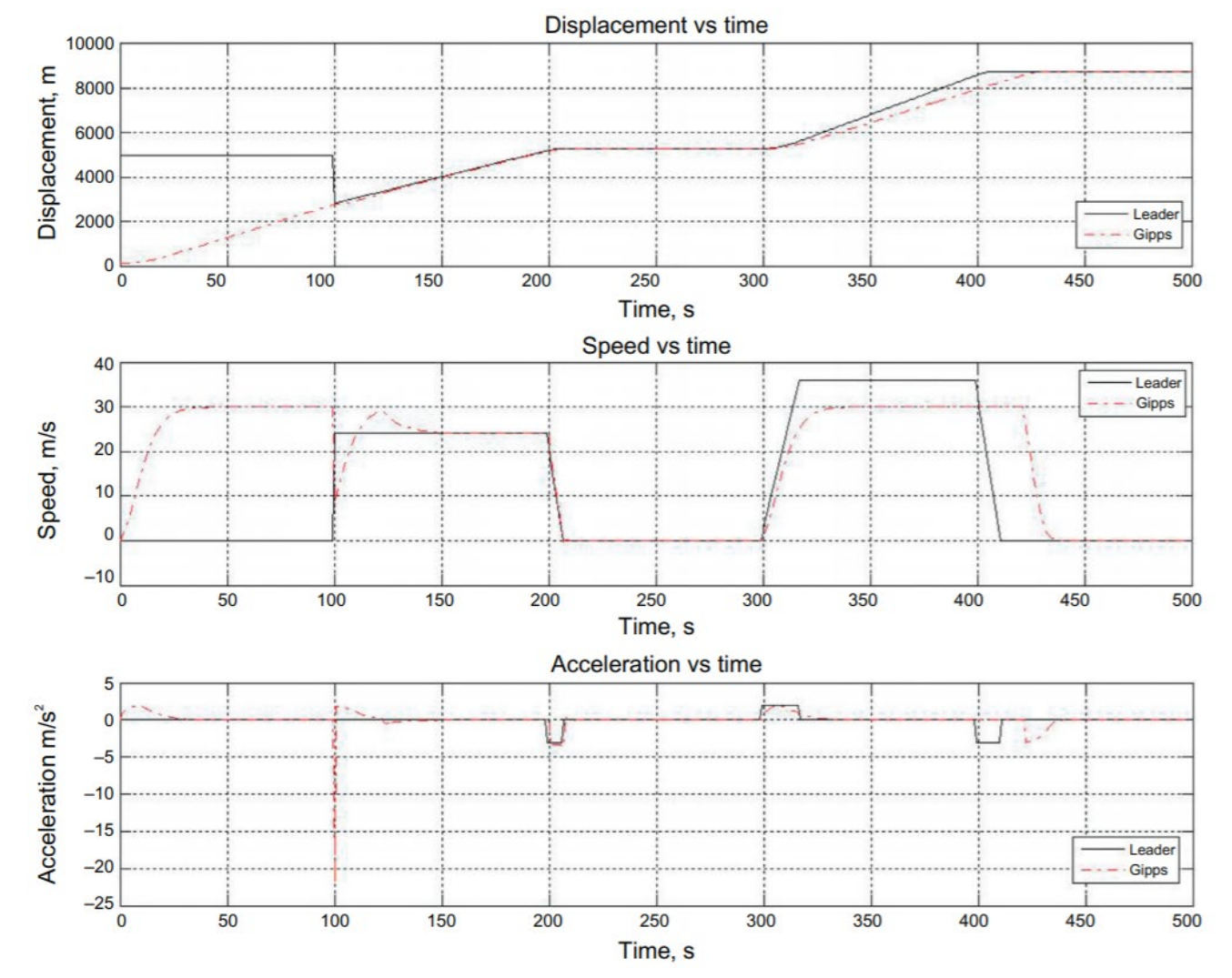

*Analyse comparative microscopique du modèle de Gipps*

# Analyse comparative microscopique - Modèle de Gipps

- *Poursuite 2 :* Le modèle est capable d'accélérer normalement sans être tenté d'accélérer par le premier véhicule. Voir  $300 < t < 400 s$ .
- *Approche :* Le modèle est capable de décélérer correctement à l'approche d'un objet ou d'un véhicule stationnaire éloigné. Voir  $400 \le t < 420 s$ .
- *Arrêt :* Le modèle est capable d'arrêter le véhicule en toute sécurité derrière le véhicule à l'arrêt. Voir  $t \geq 420$  s.

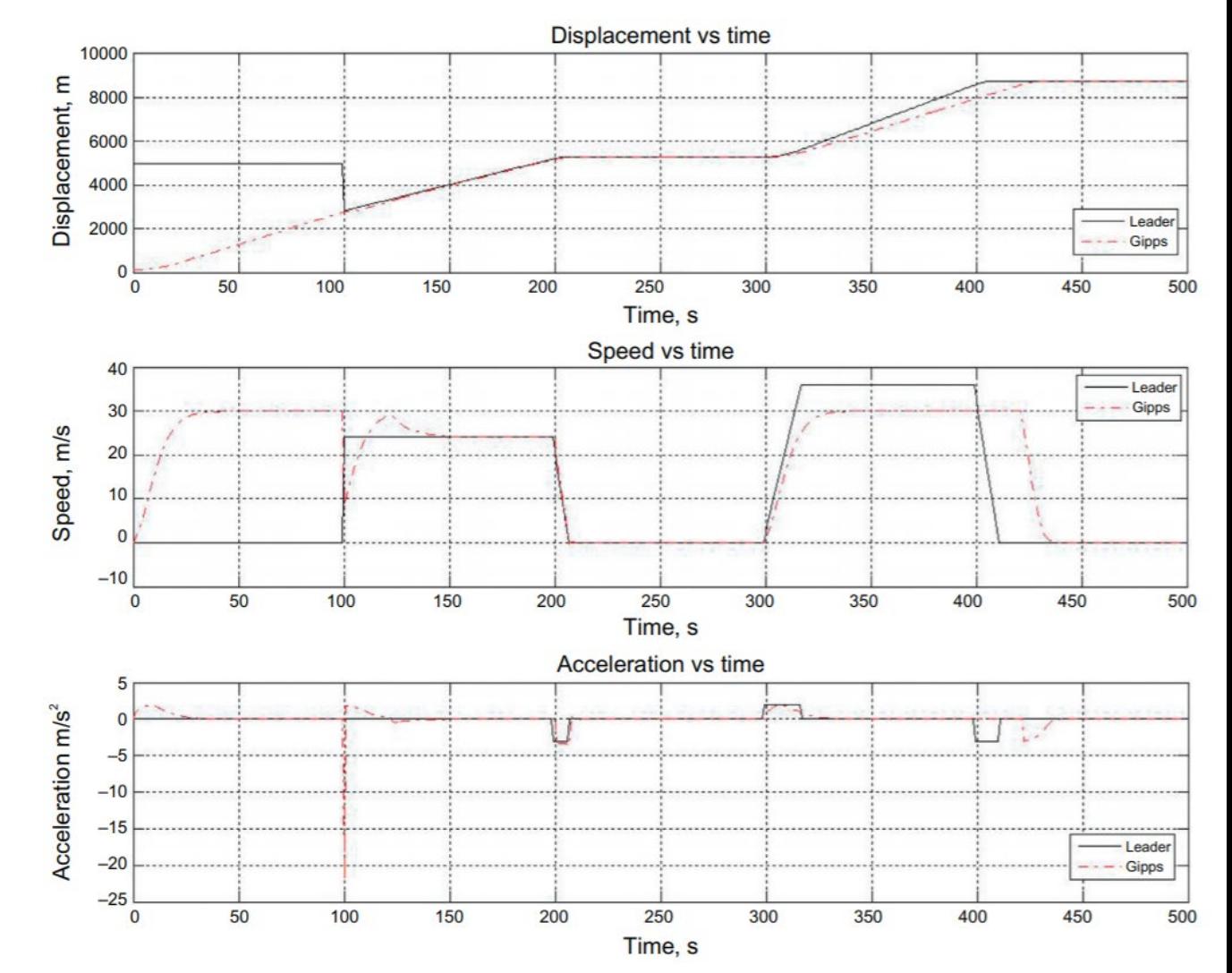

*Analyse comparative microscopique du modèle de Gipps*

# Analyse comparative macroscopique - Modèle de Gipps

- Le diagramme fondamental impliqué par le modèle de Gipps est tracé par rapport à des observations empiriques.
- Les paramètres du modèle sont présentés dans le tableau ci-dessous.
- $\triangleright$  Le modèle correspond raisonnablement bien aux données empiriques, sauf pour les conditions d'écoulement libre (c'est-à-dire dans la plage de faible densité).
- De plus, la capacité prédite par le modèle Gipps est bien inférieure à ce qu'il devrait être.

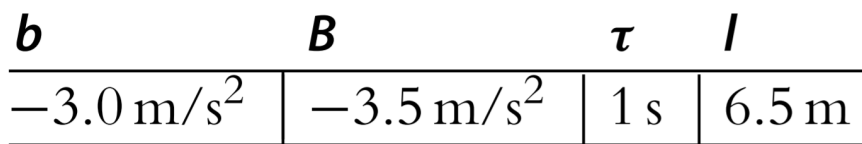

*Diagramme fondamental impliqué par le modèle de Gipps. Paramètres d'analyse comparative macroscopique du modèle de Gipps*

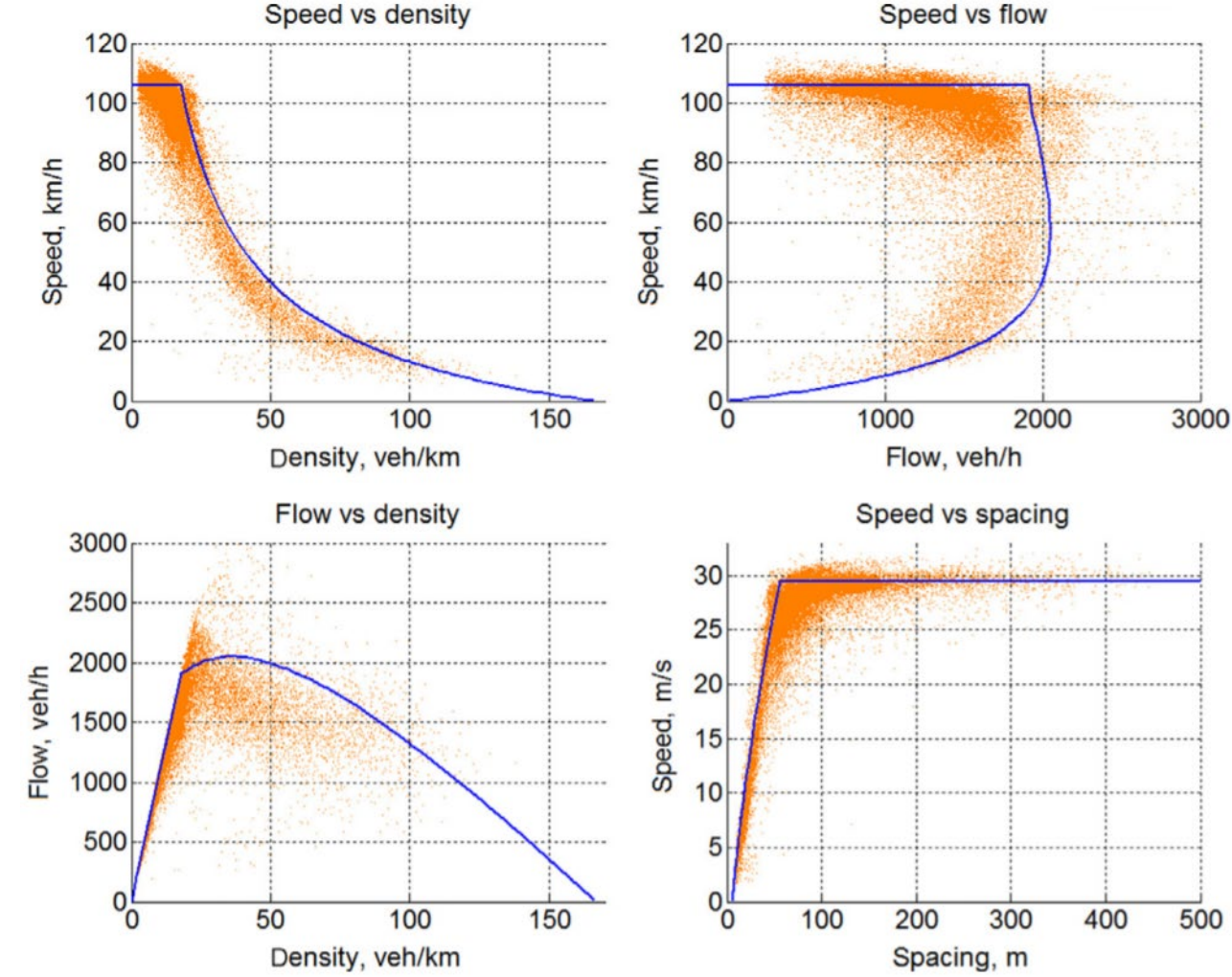

# Modèle non linéaire de Newell

- $\triangleright$  Newell a proposé un modèle de poursuite en 1961, appelé le modèle de poursuite non linéaire de Newell.
- $\triangleright$  Il prend la forme suivante:

$$
\dot{x}_i(t+\tau_i)=v_i(1-e^{-\frac{\lambda_i}{v_i}(s_i(t)-l_i)})
$$

Où

- $\dot{x}_i(t)$  est la vitesse du véhicule *i* au temps *t*,
- $\tau_i$  est le temps de perception-réaction du conducteur i,
- $v_i$  est la vitesse souhaitée par le conducteur  $i$ ,
- $\lambda_i$  est un paramètre associé au conducteur *i*(c'est-à-dire la pente de la courbe vitesseespacement du conducteur *i* évaluée à  $\dot{x}_i(t)$ ),
- $s_i = x_{i-1} x_i$  est l'espacement entre le véhicule *i* et son leader  $i 1$ ,
- $l_i$  est la valeur minimale de  $s_i$ , qui peut être considérée comme la longueur nominale du véhicule.
- Le modèle non linéaire de Newell est basé sur des études empiriques et conduit à une courbe d'équilibre vitesse-densité qui ressemble aux observations sur le terrain.

# Lien macroscopique – Modèle non linéaire de Newell

 Dans des conditions d'équilibre, le modèle non linéaire de Newell se réduit à la relation vitesse-densité suivante:

$$
\nu = \nu_{\rm f} \left( 1 - e^{-\frac{\lambda}{\nu_{\rm f}} \left( \frac{1}{k} - \frac{1}{k_{\rm j}} \right)} \right)
$$

- $\triangleright$  Où:
	- $v$  est la vitesse de la circulation, qui est agrégée à partir de la vitesse des véhicules individuels  $\dot{x}_i$ ,
	- $v_f$  est la vitesse d'écoulement libre, qui est agrégée à partir de  $v_i$ ,
	- $\lambda$  est un paramètre, agrégé à partir de  $\lambda_i$ ,
	- $k$  est la densité de la circulation, qui est l'inverse de l'espacement moyen  $s$ , qui, à son tour, est agrégé à partir de l'espacement  $s_i$ ,
	- $k_i$  est la densité de congestion, qui est l'inverse de la longueur moyenne du véhicule  $l_i$ , qui, à son tour, est agrégée à partir de la longueur nominale du véhicule  $l_i$

## Analyse comparative microscopique - Modèle non linéaire de Newell

- $\triangleright$  Le résultat de l'analyse comparative du modèle non linéaire de Newell est résumé comme suit.
- *Démarrage:* Le modèle est capable de démarrer un véhicule à partir de l'arrêt. Voir  $t > 0$  s.
- *Accélération:* le modèle permet à la vitesse du véhicule de passer de 0 à 30  $m/s$  en un pas de temps, ce qui entraîne une accélération de 30  $m/s<sup>2</sup>$ . Ceci n'est pas réaliste, il faut donc imposer une logique externe pour limiter l'accélération maximale. Voir  $0 < t < 100$  s.

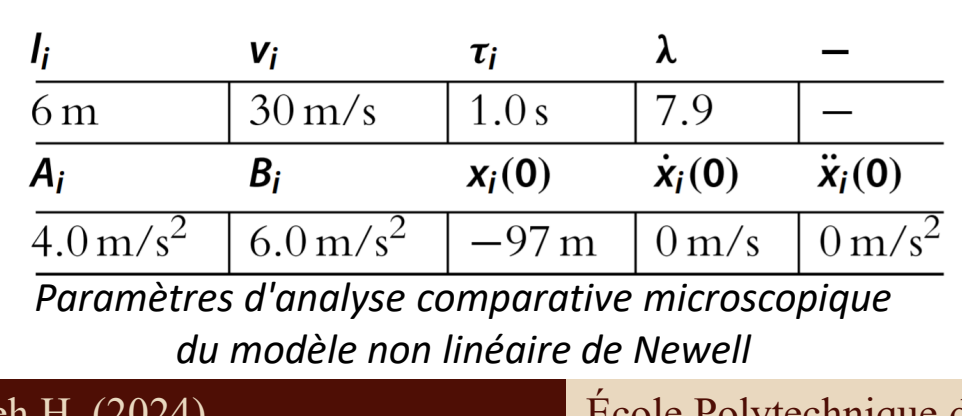

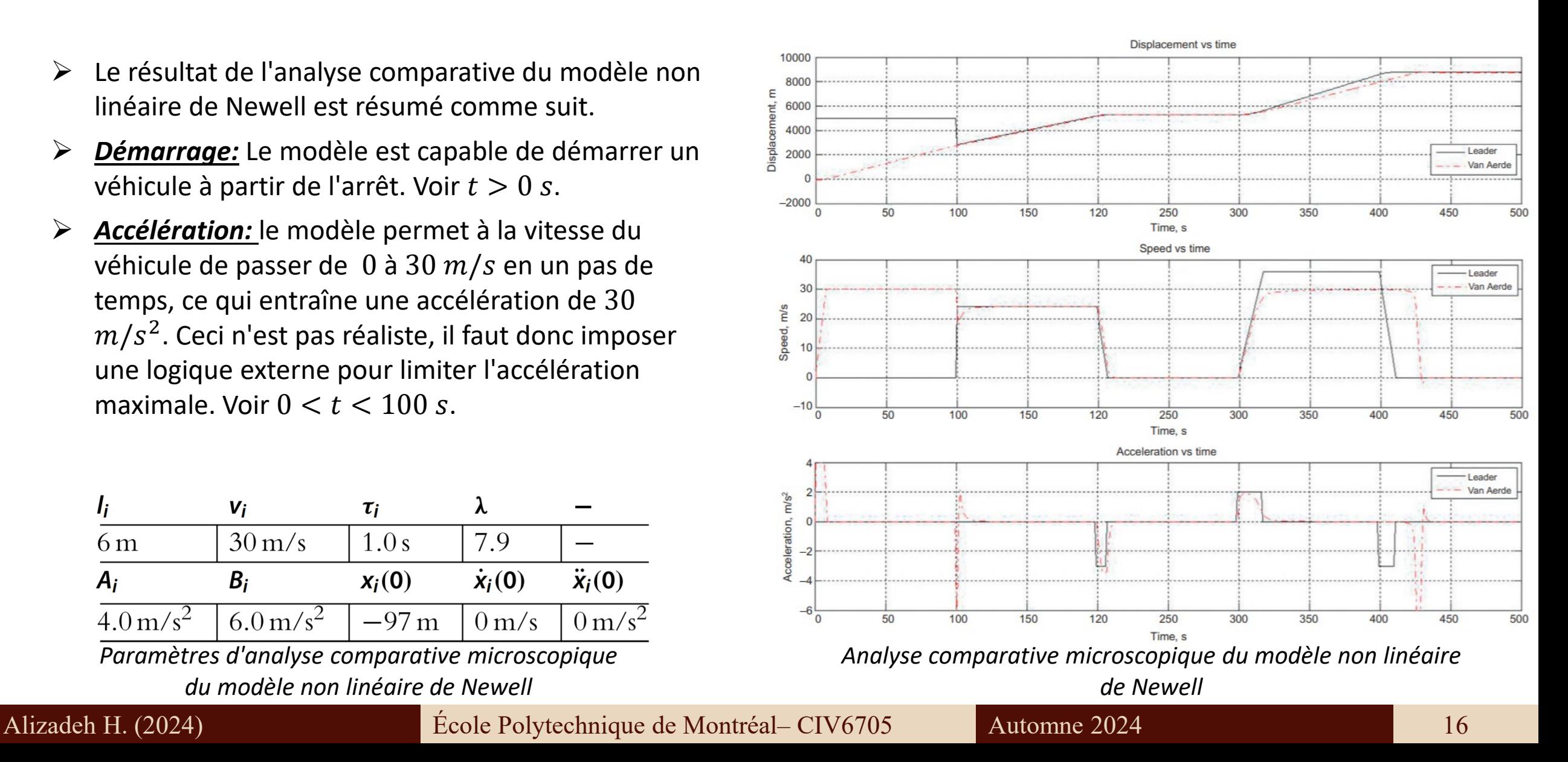

## Analyse comparative microscopique - Modèle non linéaire de Newell

- *Écoulement libre :* Le modèle est capable d'atteindre et de se stabiliser à la vitesse souhaitée dans des conditions d'écoulement libre. Voir  $0 < t < 100$  s.
- *Coupure:* En lui-même, le modèle non linéaire de Newell prédirait une décélération d'environ  $-184.6$  m/  $s<sup>2</sup>$  lorsque le troisième véhicule intervient et une accélération de 182.9  $m/s^2$  au prochain pas de temps. C'est très irréaliste, donc une logique externe doit être imposée pour limiter l'accélération et la décélération maximales.

Voir autour de  $t = 100$  s après que ces conditions externes aient été incorporées.

 *Poursuite 1:* Le modèle est capable d'adopter la vitesse du leader et de le suivre à une distance raisonnable. Voir  $100 < t < 200 s$ .

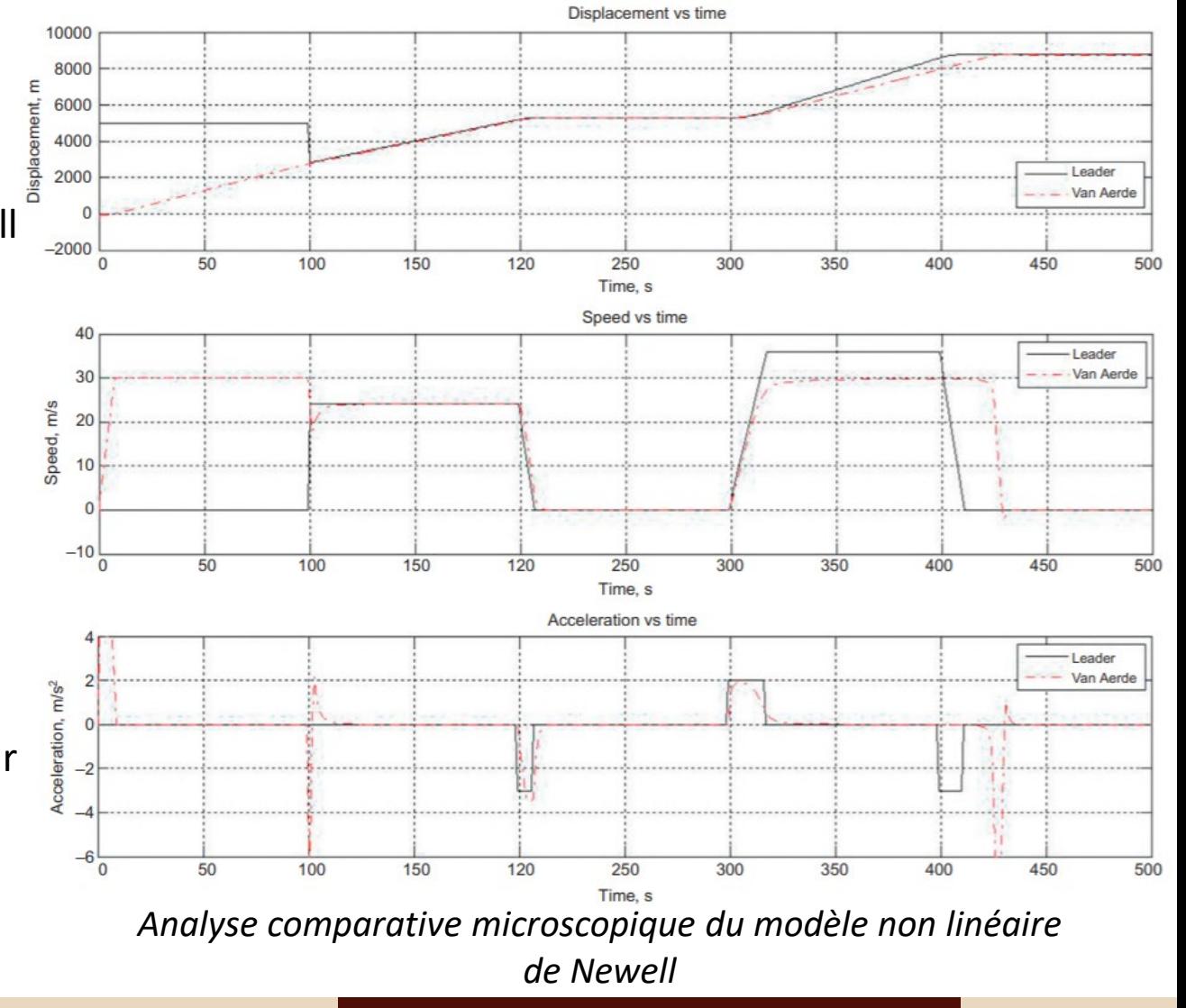

## Analyse comparative microscopique - Modèle non linéaire de Newell

- *Stop and go:* Le modèle est capable d'arrêter le véhicule en toute sécurité derrière son leader et de démarrer le véhicule en mouvement lorsque le leader redémarre. Voir  $200 \le t \le 300$  s.
- *Poursuite 2:* Le modèle est capable d'accélérer normalement sans être tenté d'accélérer par son véhicule leader. Voir  $300 < t < 400$  s.
- *Approche:* Avec la logique externe ci-dessus sur la limitation de la décélération, le modèle est capable de décélérer correctement à l'approche d'un véhicule à l'arrêt. Voir  $400 < t < 420 s$ .
- *Arrêt:* Le modèle est capable d'arrêter le véhicule en toute sécurité derrière le véhicule à l'arrêt. Voir  $t >$  $420 s.$

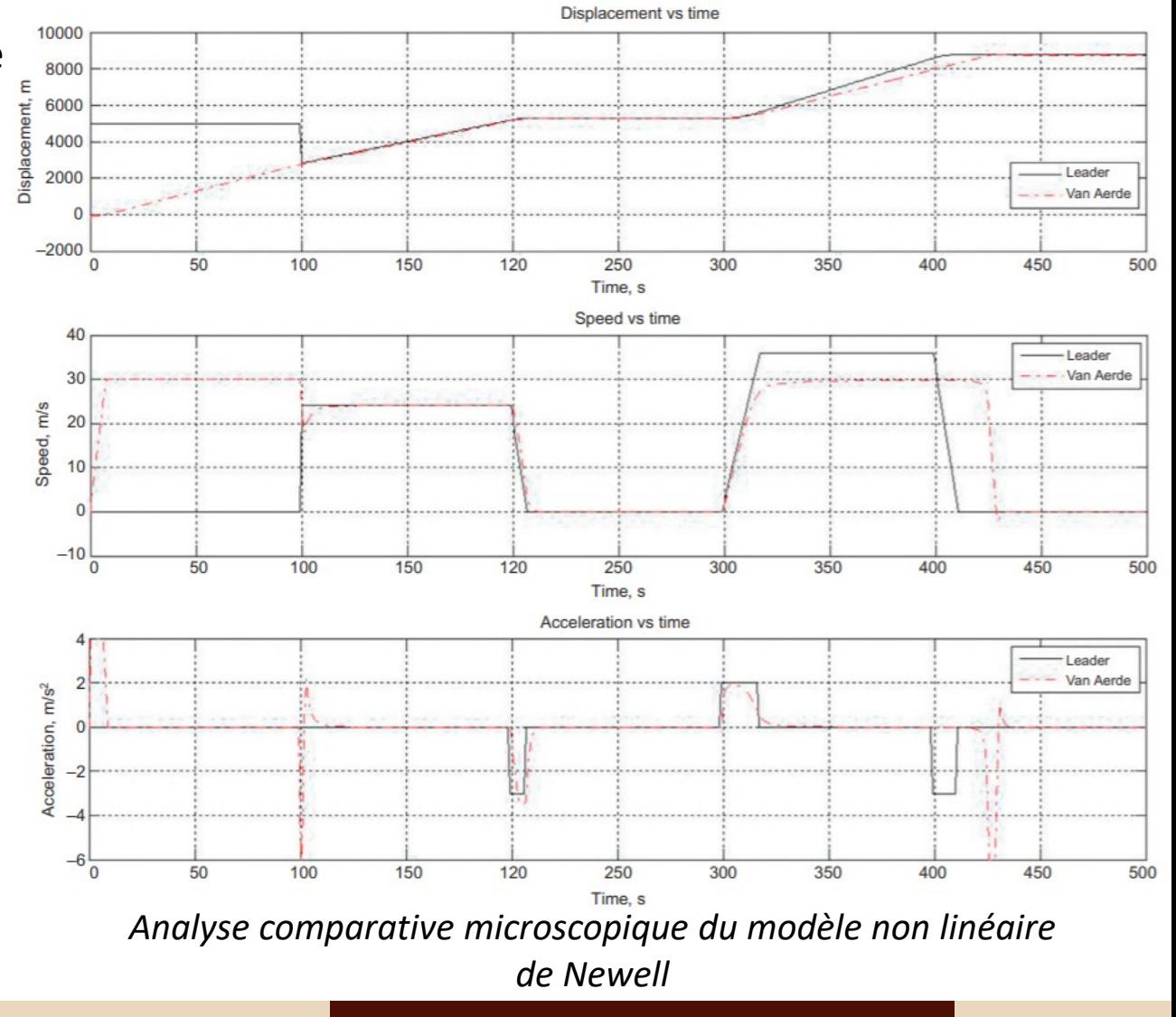

## Analyse comparative macroscopique - Modèle non linéaire de Newell

- Le diagramme fondamental impliqué par le modèle non linéaire de Newell est présenté.
- Le modèle satisfait les conditions aux limites ( $k = 0, v = v_f$ ) et ( $k = k_j, v = 0$ ).
- $\triangleright$  La densité présente une forme concave et la qualité de l'ajustement est raisonnablement bonne étant donné que seulement trois paramètres sont utilisés.

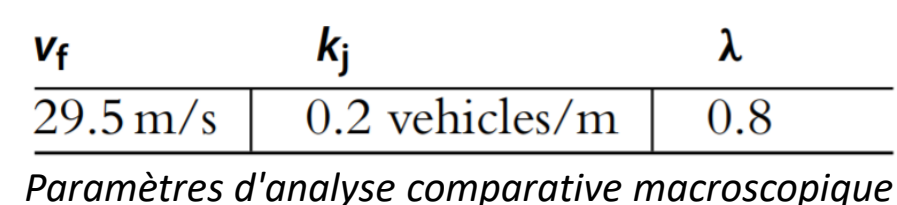

*du modèle non linéaire de Newell*

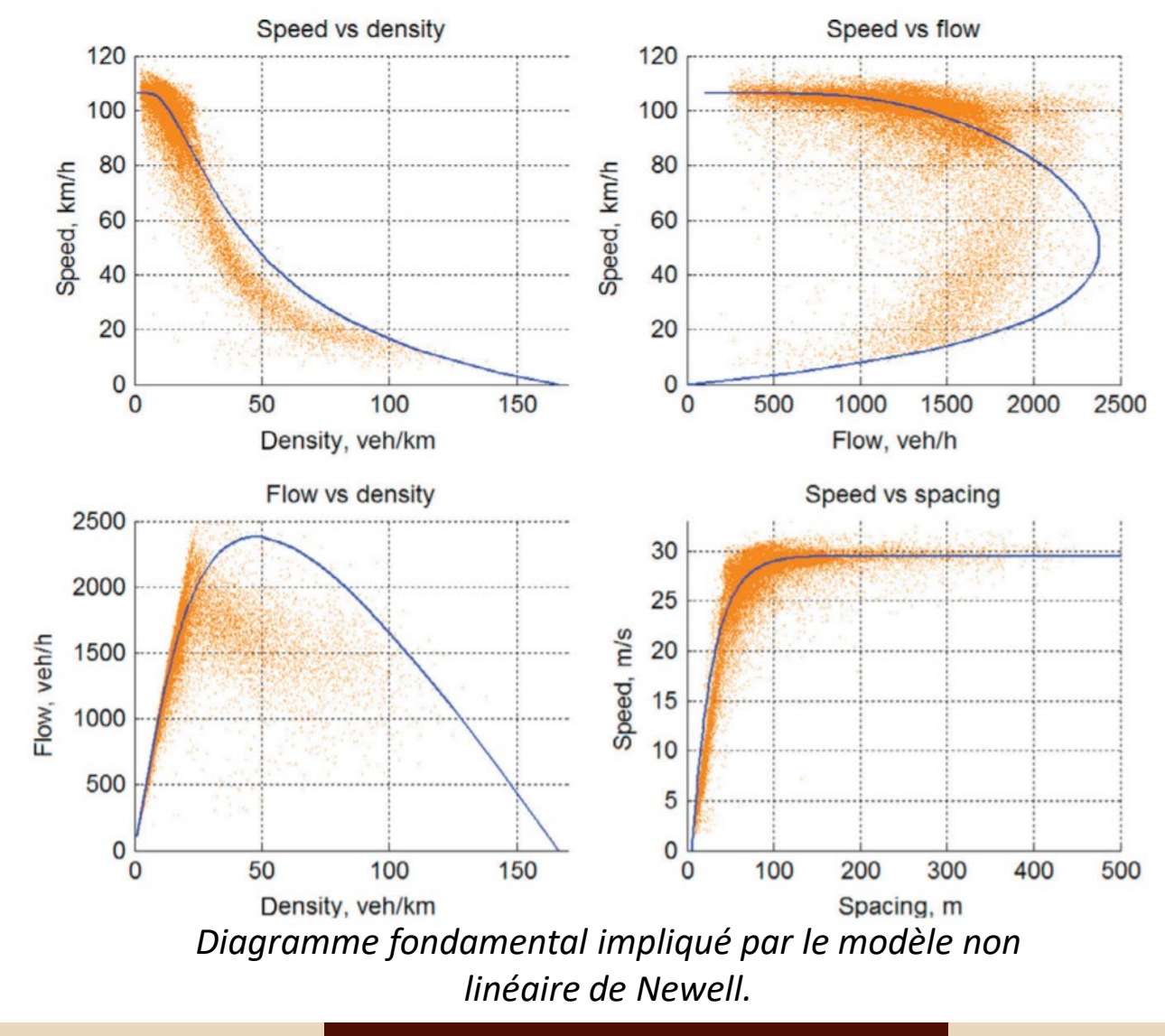

# Modèle simplifié de Newell

- Après environ 40 ans, Newell a publié un modèle simplifié de poursuite
- $\triangleright$  Il déplace simplement la trajectoire du véhicule leader
- $\triangleright$  Si la trajectoire du véhicule  $i 1$ ,  $x_{i-1}(t)$  est donnée, la trajectoire du véhicule *i* peut-être directement déterminée par l'équation suivante:<br> $x_i(t + \tau_i) = x_{i-1}(t) - l_i$

- ≻ Graphiquement, cela signifie de translater la trajectoire  $x_{i-1}(t)$  vers la droite d'une distance horizontale de  $\tau_i$  puis vers le bas d'une distance verticale de  $l_i \rightarrow$  Un rectangle de dimensions  $\tau_i \times l_i$  peut être inséré entre les deux trajectoires.
	- La signification physique de  $li$  est la valeur minimale de l'espacement, c'est-àdire la longueur nominale du véhicule.
	- $\tau i$  est l'inverse de la tangente de la relation vitesse-espacement tracée au point  $(0, li)$ .
	- Les expériences montrent que  $\tau i$  peut très probablement être interprété comme le temps de perception-réaction du conducteur . *Modèle de poursuite simplifié de Newell*

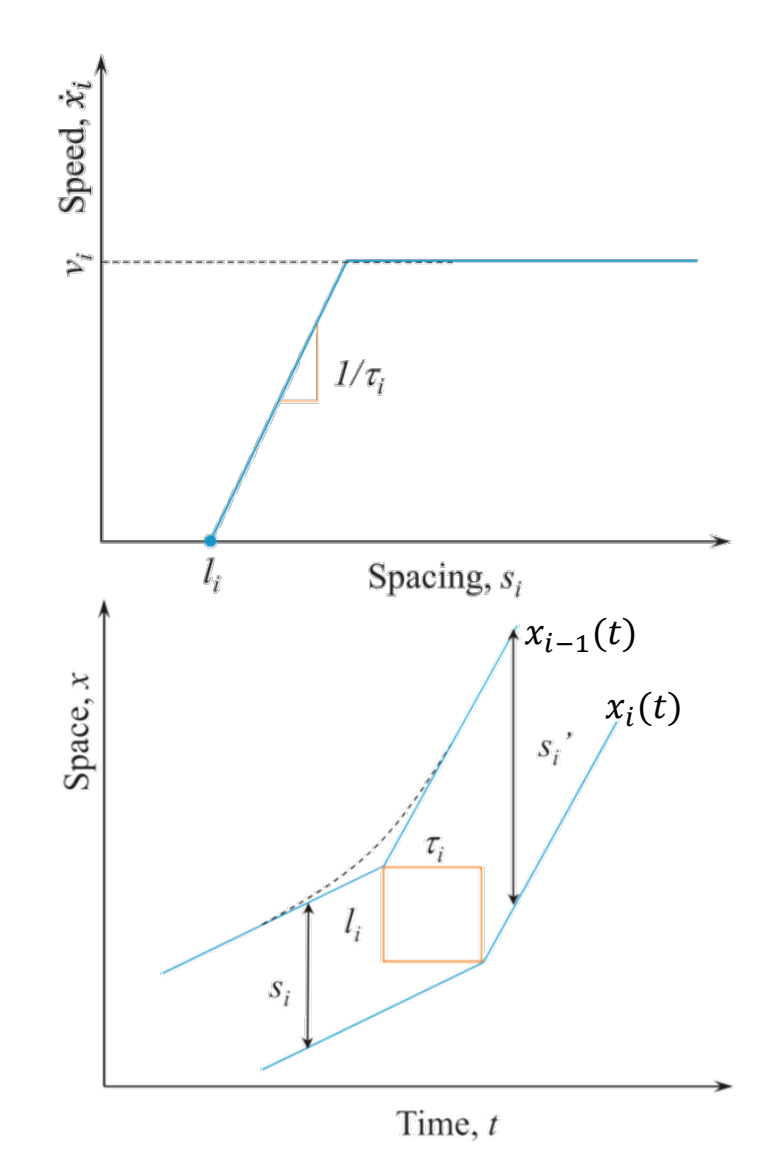

# Modèle simplifié de Newell

On peut le voir sur la figure:

$$
s_i(t) = x_{i-1}(t) - x_i(t)
$$

De plus, les emplacements du véhicule i au temps t et t + τi peuvent être liés comme

En combinant les trois équations ci-dessus, nous obtenons:

$$
s_i(t) = \dot{x}_i(t)\tau_i + l_i
$$

 $x_i(t + \tau_i) = x_i(t) + \dot{x}_i(t)\tau_i$ 

 C'est la même chose que le modèle Pipes / Forbes, qui à son tour est équivalent à GM1.

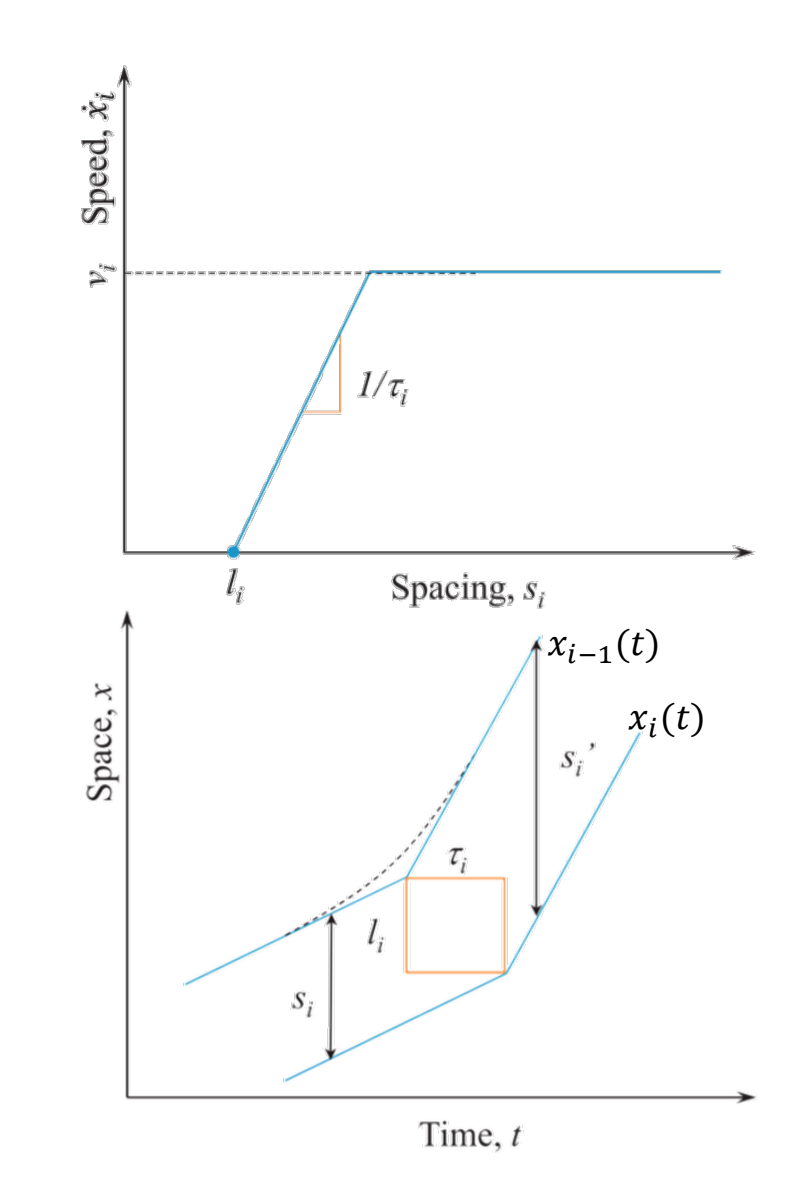

*Modèle de poursuite simplifié de Newell*

# Modèle de conducteur intelligent (IDM)

 $\triangleright$  Le modèle de conducteur intelligent (IDM) est exprimé comme suit:

$$
\ddot{x}_i(t+\tau_i) = A_i \left[ 1 - \left(\frac{\dot{x}_i}{v_i}\right)^{\delta} - \left(\frac{s_i^*}{s_i}\right)^2 \right]
$$

Où

- $\triangleright$   $\ddot{x}_i$  est l'accélération du conducteur *i*,
- $\triangleright$  A<sub>i</sub> est l'accélération maximale du conducteur *i* lors du démarrage à partir de l'arrêt,
- $\triangleright$   $\delta$  est l'exposant d'accélération,
- $\sum s_i = x_{i-1} x_i$  est l'espacement entre le véhicule *i* et son leader  $i 1$ ,
- $\triangleright$  L'espacement souhaité  $s_i^*$  est fonction de la vitesse  $\dot{x}_i$  et de la vitesse relative  $(\dot{x}_i \dot{x}_{i-1})$ :

$$
s_i^* = s_0 + s_1 \sqrt{\frac{\dot{x}_i}{v_i}} + T_i \dot{x}_i + \frac{\dot{x}_i[\dot{x}_i - \dot{x}_{i-1}]}{2\sqrt{g_ib_i}}
$$

 $\triangleright$  Où  $s_0$ ,  $s_1$ , et  $T_i$  sont des paramètres

# Lien macroscopique – IDM

 $\triangleright$  Dans des conditions d'équilibre, le modèle *IDM* se réduit à la relation densitévitesse suivante:

$$
k = \frac{1}{(s_0 + \nu T) \left[1 - \left(\frac{\nu}{\nu_{\rm f}}\right)^{\delta}\right]^{-1/2}}
$$

Si l'on suppose que  $s_0 = s_1 = 0$  et  $\delta = 1$ , il en résulte un cas particulier:

$$
v = \frac{(s - L)^2}{2v_f T^2} [-1 + \sqrt{1 + \frac{4T^2 v_f^2}{(s - L)^2}}]
$$

 $\triangleright$  Où T est le temps inter véhiculaire moyen de sécurité,  $s = 1/k$  est l'espacement moyen et  $k$  est la densité du trafic.

# Analyse comparative microscopique – IDM

- $\triangleright$  Le résultat de l'analyse comparative de l'IDM et l'ensemble des paramètres utilisés sont présentés:
- *Démarrage :* Le modèle est capable de démarrer le véhicule à partir de l'arrêt. Voir  $t > 0$  s.
- *Accélération :* Le modèle peut accélérer le véhicule de manière réaliste jusqu'à la vitesse souhaitée. Voir  $0 < t < 100$  s.
- *Écoulement libre :* le modèle peut atteindre et se stabiliser à la vitesse souhaitée dans des conditions d'écoulement libre. Voir  $0 < t < 100$  s.

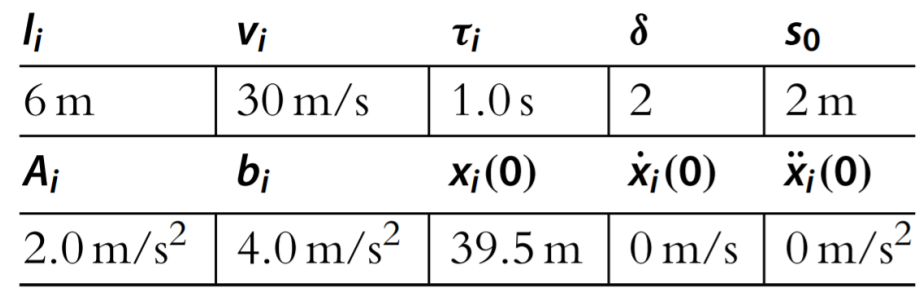

*Paramètres d'analyse comparative microscopique de l'IDM Analyse comparative microscopique de l'IDM*

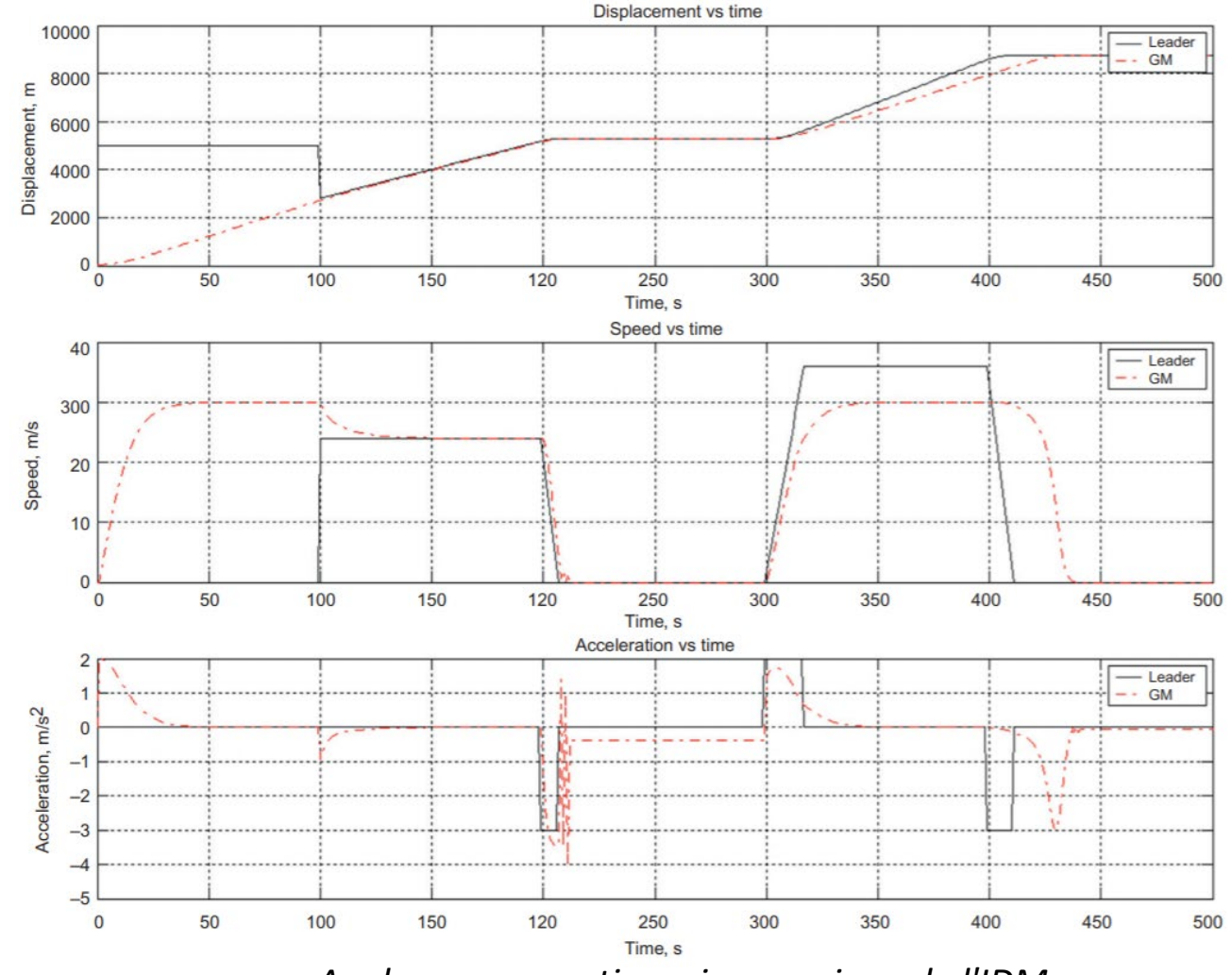

# Analyse comparative microscopique – IDM

- *Coupure :* Le modèle conserve le contrôle et réagit raisonnablement lorsqu'un véhicule se coupe devant. Voir  $t = 100$  s.
- *Poursuite 1 :* Le modèle peut adopter la vitesse du leader et suivre le leader à une distance raisonnable. Voir  $100 < t < 200$  s.
- *Stop and go :* Le modèle présente une certaine oscillation d'accélération, s'arrêtant derrière le véhicule leader. Le modèle peut commencer à bouger lorsque le leader redémarre. Voir  $200 \le t \le 300$  s.
- *Poursuite 2 :* Le modèle peut accélérer normalement sans être tenté d'accélérer par son leader. Voir 300 <  $t < 400 s$ .
- *Approche :* Le modèle est capable de décélérer correctement à l'approche d'un véhicule à l'arrêt. Voir  $400 \le t \le 420$  s.
- *Arrêt :* Le modèle est capable d'arrêter le véhicule en sécurité derrière le véhicule à l'arrêt. Voir  $t \geq 420$  s

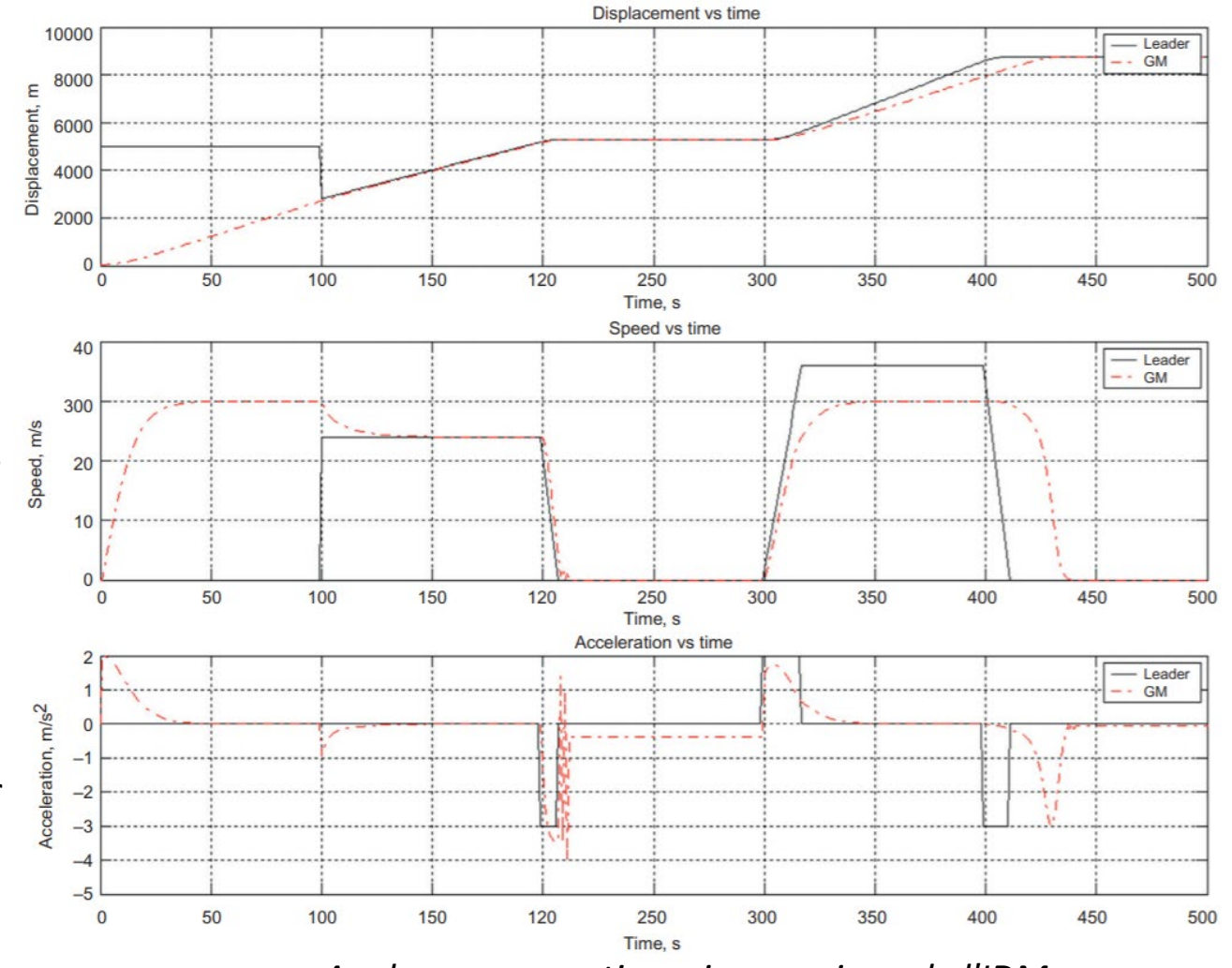

*Analyse comparative microscopique de l'IDM*

# Analyse comparative macroscopique – IDM

- Le diagramme fondamental impliqué par l'IDM est représenté.
- Le modèle utilise quatre paramètres et présente une forme souhaitable avec une bonne qualité d'ajustement.
- L'analyse comparative est basée sur l'ensemble des paramètres du tableau ci-dessous
- Le résultat peut différer pour un ensemble différent de paramètres.
- $\triangleright$  Le modèle satisfait les conditions aux limites :  $(k =$  $0, v = v_f$ ) et  $(k = k_i, v = 0)$ .

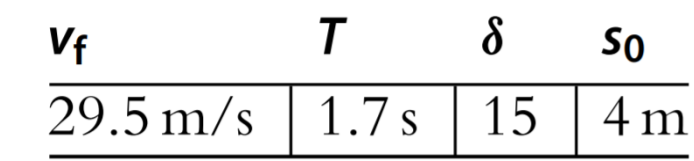

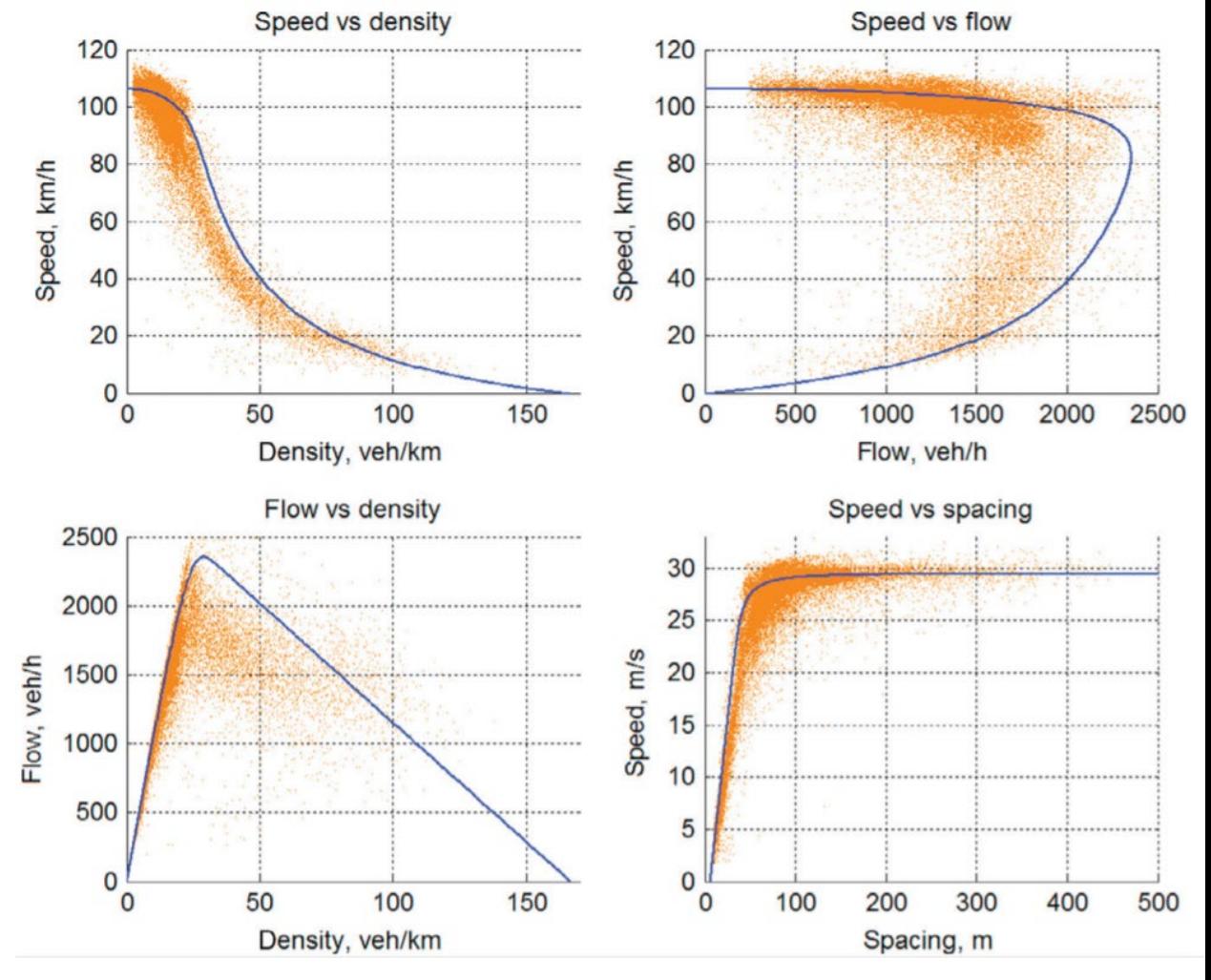

*Paramètres de benchmarking macroscopique de l'IDM Diagramme fondamental impliqué par le modèle de IDM*

# Modèle de Aerde Model

 Le modèle de poursuite de Van Aerde combine le modèle Pipes et le modèle Greenshields en une seule équation:

$$
s_i = c_1 + c_3 \dot{x}_i + c_2 / (v_f - \dot{x}_i)
$$
  
\n
$$
\begin{cases}\nc_1 = \frac{v_f}{k_j v_m^2} (2v_m - v_f), \\
c_2 = \frac{v_f}{k_j v_m^2} (v_f - v_m)^2, \\
c_3 = \frac{1}{q_m} - \frac{v_f}{k_j v_m^2},\n\end{cases}
$$

 $\triangleright$  où  $v_f$  est la vitesse d'écoulement libre,  $k_i$  est la densité de congestion, et  $v_m$  est la vitesse optimale à la capacité  $q_m$ .

# Lien macroscopique – Modèle de Aerde Model

 Dans des conditions d'équilibre, le modèle de Van Aerde se réduit à la relation densité-vitesse suivante:

$$
k = \frac{1}{c_1 + c_3 \nu + c_2 / (\nu_f - \nu)}
$$

$$
\begin{cases}\nc_1 = \frac{v_f}{k_j v_m^2} (2v_m - v_f), \\
c_2 = \frac{v_f}{k_j v_m^2} (v_f - v_m)^2, \\
c_3 = \frac{1}{q_m} - \frac{v_f}{k_j v_m^2},\n\end{cases}
$$

## Analyse comparative microscopique – Modèle de Aerde Model

- Le résultat de l'analyse comparative de l'IDM et l'ensemble des paramètres utilisés sont présentés:
- *Démarrage:* Le modèle est capable de démarrer un véhicule à partir de l'arrêt. Voir  $t > 0$  s.
- *Accélération:* le modèle permet à la vitesse du véhicule de passer de 0 à 30  $m/s$  en un pas de temps, ce qui entraîne une accélération de 30  $m/s^2$ . Ceci n'est pas réaliste, il faut donc imposer une logique externe pour limiter l'accélération maximale. Voir  $0 < t < 100$  s.
- *Écoulement libre :* le modèle peut atteindre et se stabiliser à la vitesse souhaitée dans des conditions d'écoulement libre. Voir  $0 < t < 100$  s.

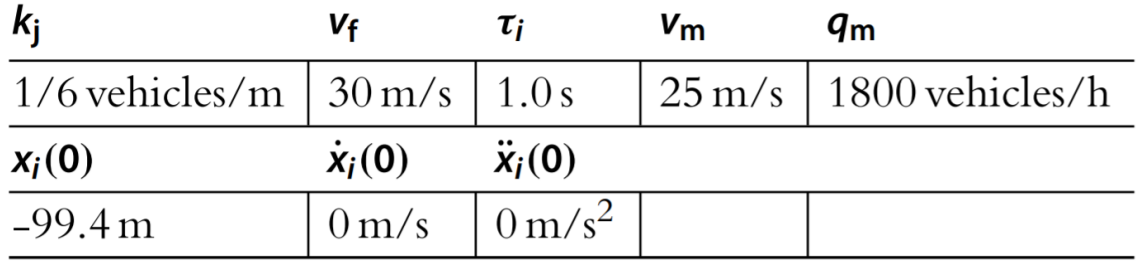

*Paramètres d'analyse comparative microscopique du modèle de Van Aerde Analyse comparative microscopique du modèle de Van Aerde.*

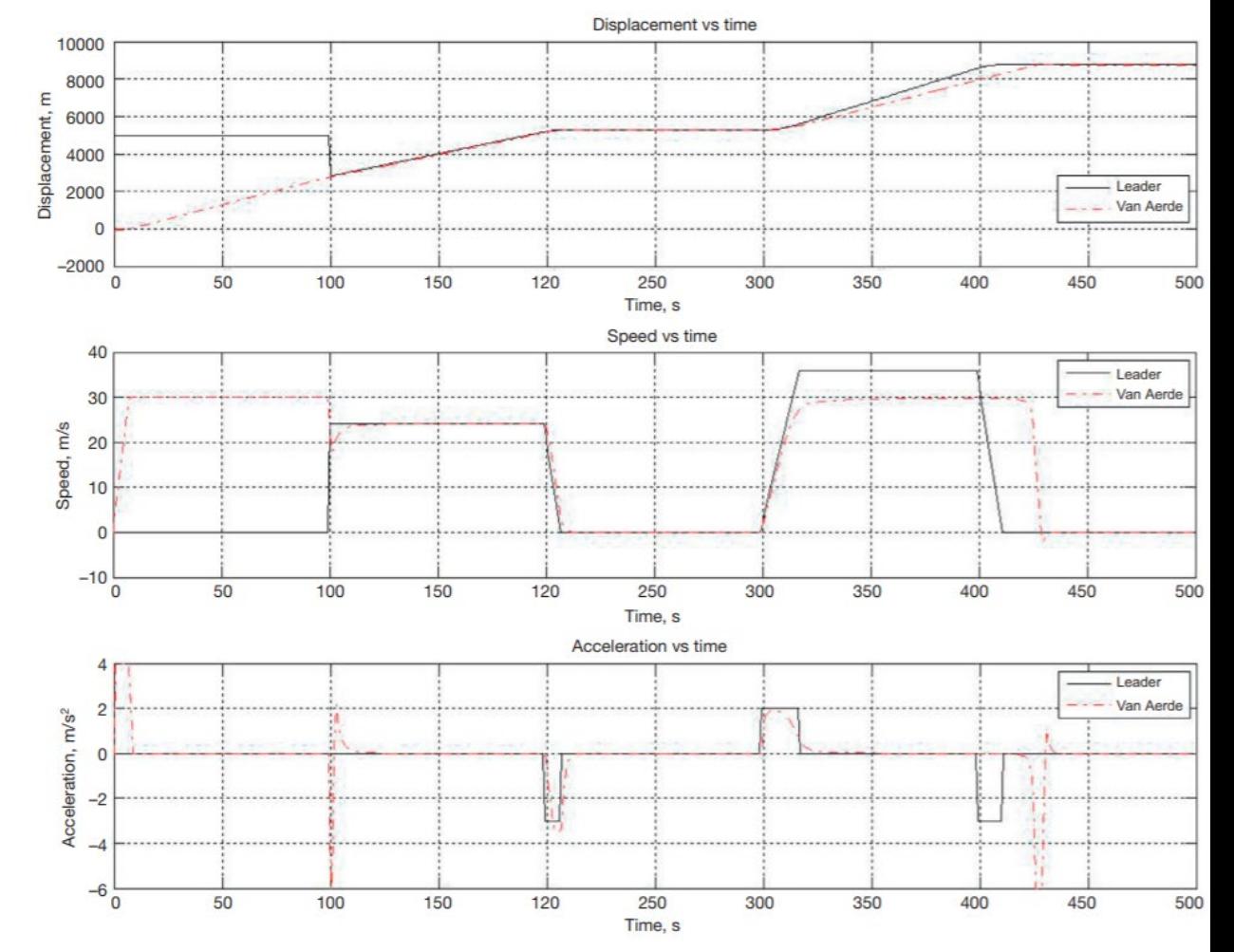

## Analyse comparative microscopique – Modèle de Aerde Model

- *Coupure :* Le même argument pour le modèle non linéaire de Newell s'applique ici. Voir  $t = 100$  s.
- *Poursuite 1 :* Le modèle est capable d'adopter la vitesse du leader et de le suivre à une distance raisonnable. Voir  $100 < t < 200$  s.
- *Stop and go :* Le modèle est capable d'arrêter le véhicule en toute sécurité derrière son leader et de démarrer le véhicule en mouvement lorsque le leader redémarre. Voir  $200 < t < 300$  s.
- *Poursuite 2 :* Le modèle est capable d'accélérer sans être tenté par son leader. Voir  $300 < t < 400$  s.
- *Approche :* Avec une décélération limitée, le modèle est capable de décélérer correctement à l'approche d'un véhicule à l'arrêt. Voir  $400 \le t \le 420$  s.
- *Arrêt :* Le modèle est capable d'arrêter le véhicule en toute sécurité derrière le véhicule à l'arrêt. Voir  $t \ge 420$  s.

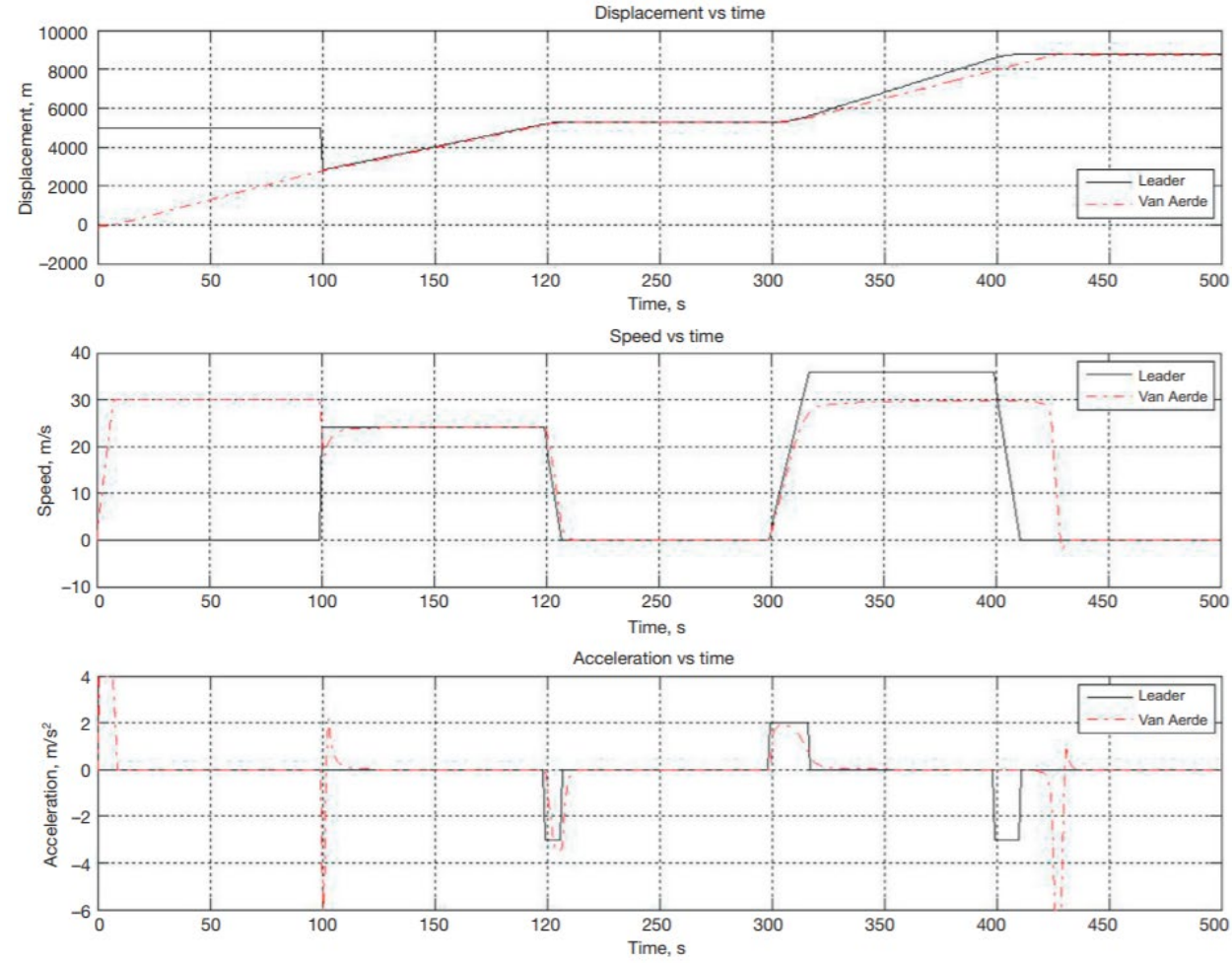

420 s. *Analyse comparative microscopique du modèle de Van Aerde.*

## Analyse comparative macroscopique – Modèle de Aerde Model

- Le diagramme fondamental impliqué par le modèle de Van Aerde est représenté.
- $\triangleright$  Le modèle utilise quatre paramètres et présente une forme souhaitable avec une bonne qualité d'ajustement.

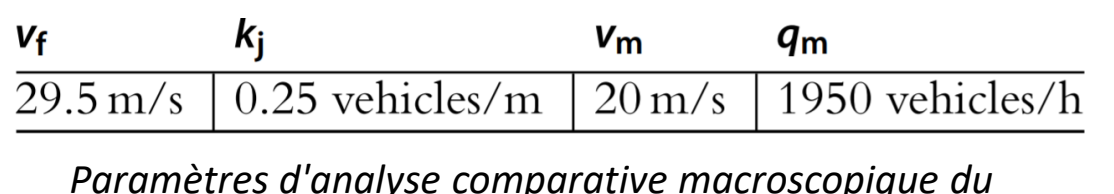

*modèle de Van Aerde*

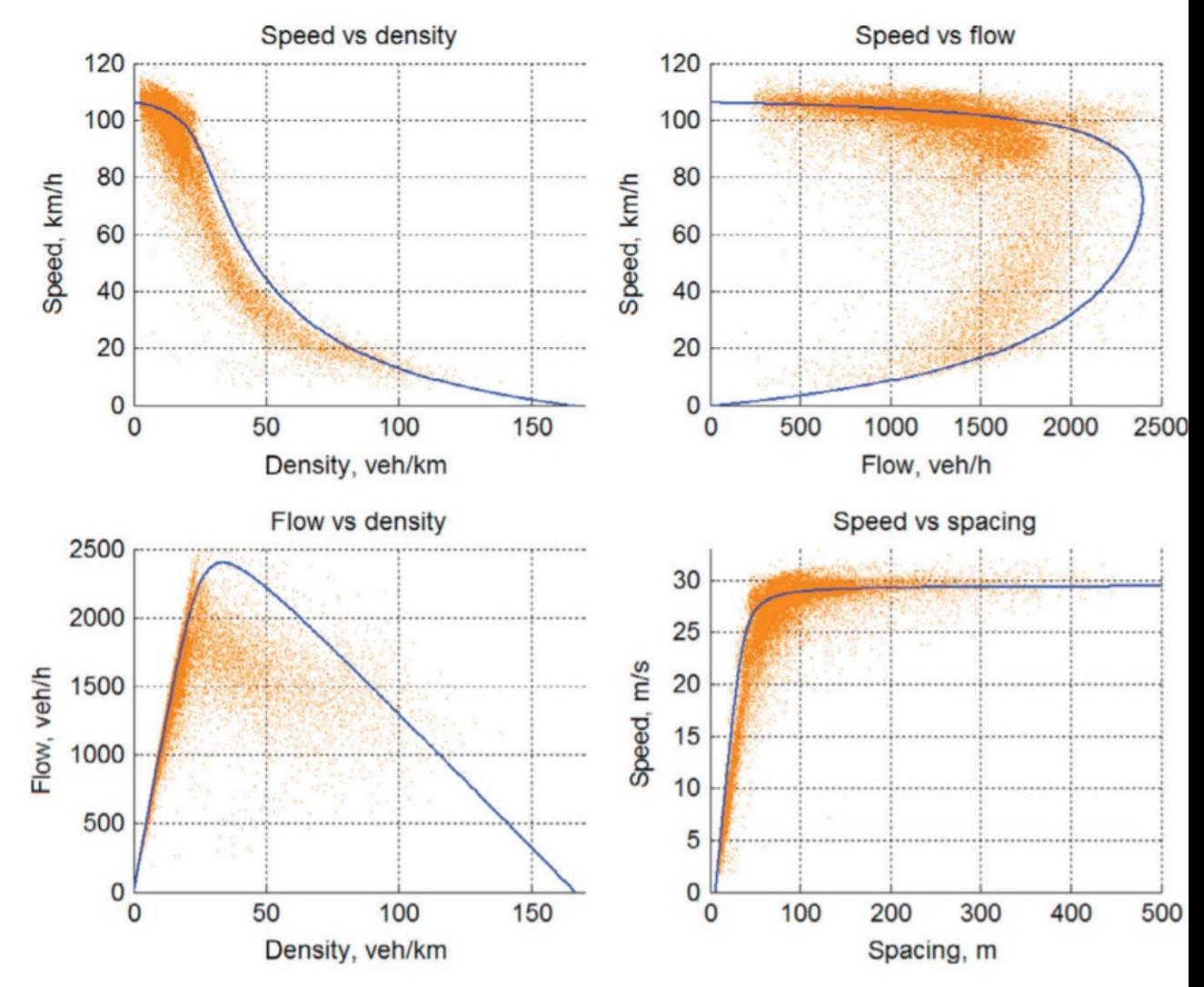

*Diagramme fondamental impliqué par le modèle de Van Aerde*

- $\triangleright$  Le modèle psychophysique tire son nom du fait qu'il implique à la fois des activités psychologiques (telles que le seuil de perception-réaction et le suivi de la voiture leader) et un comportement physique (par exemple, des efforts d'accélération et de décélération).
- $\triangleright$  Par rapport aux modèles introduits auparavant, ce modèle capture explicitement plus de régimes de conduite, tels que:
	- écoulement libre (zone sans réaction),
	- approche (zone de réaction),
	- poursuite (zone de poursuite),
	- et décélération (zone de décélération).
- $\triangleright$  Un modèle psychophysique typique est celui proposé par Wiedemann en 1974.

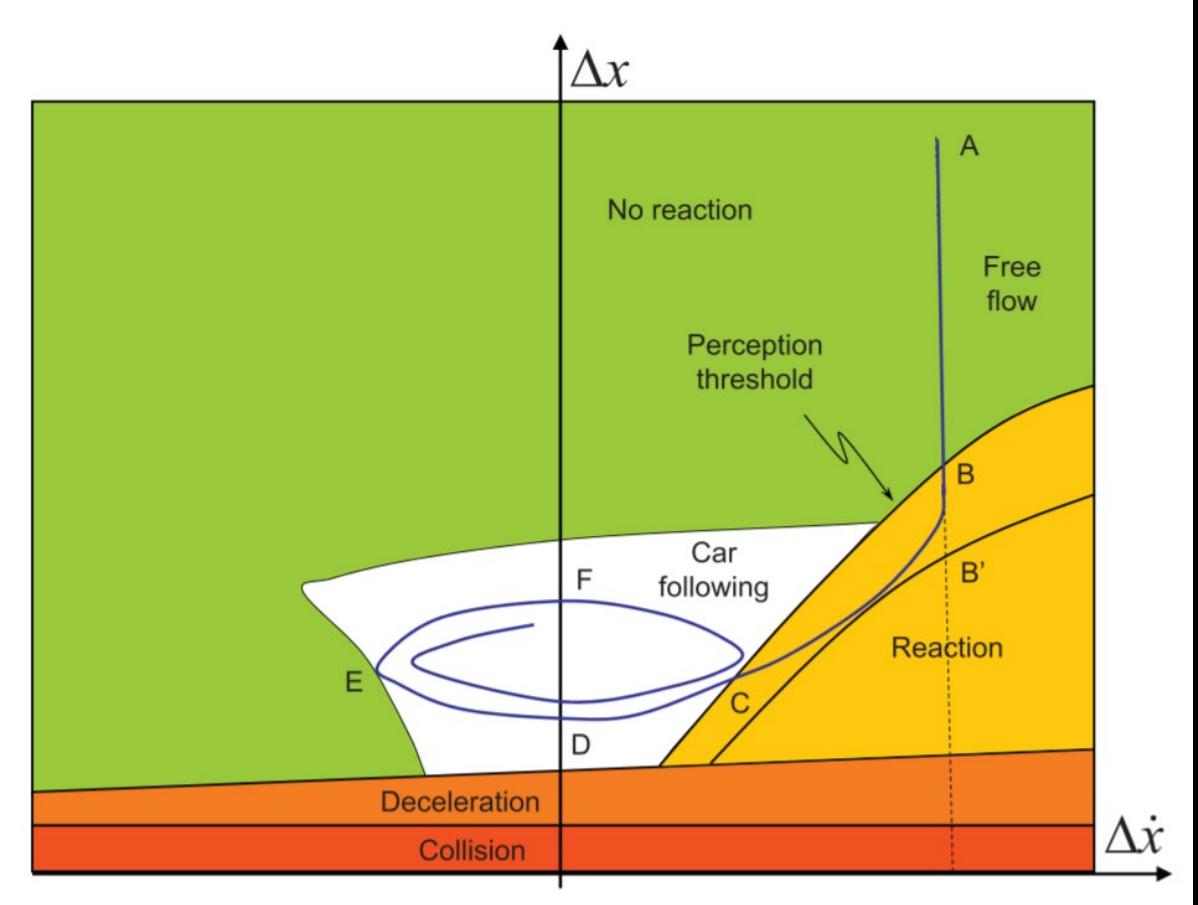

## Illustration d'un modèle psychophysique

- $\triangleright$  Le modèle prend en compte deux facteurs majeurs influençant le contrôle opérationnel du conducteur:
	- $\rho$  Position relative  $\Delta x = x_{i-1} x_i$
	- $\triangleright$  Vitesse relative  $\Delta \dot{x} = \dot{x}_i \dot{x}_{i-1}$ .
- $\triangleright$  Par conséquent, le principe de fonctionnement du modèle peut être illustré par un diagramme avec  $\Delta \dot{x}$  comme axe horizontal et  $\Delta x$  comme axe vertical.
- $\triangleright$  L'état de fonctionnement d'un véhicule *i* par rapport à son véhicule de tête  $i$  − 1 peut être représenté par un point  $(\dot{x}, x)$  dans le diagramme.
- $\triangleright$  Lorsque le véhicule *i* se déplace, son point de fonctionnement change en conséquence, traçant une trajectoire dans le diagramme.

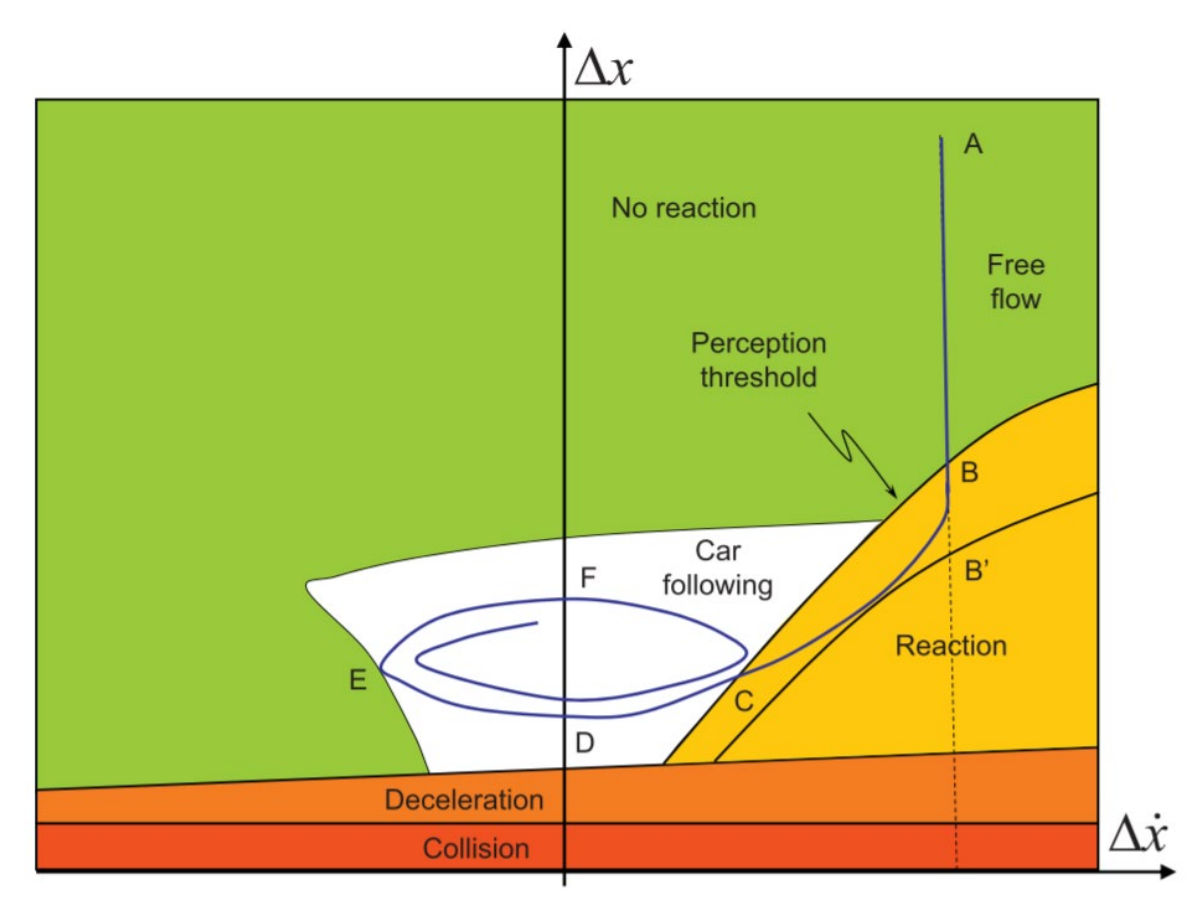

Illustration d'un modèle psychophysique

- $\triangleright$  Si le point est du côté négatif de  $\Delta \dot{x}$ , le véhicule *i* se déplace plus lentement que le véhicule  $i − 1$ , tandis que la relation est inversée si le point est du côté positif de  $\Delta \dot{x}$ .
- $\triangleright$  De plus, le point est toujours du côté positif de x puisque le véhicule  $i - 1$  est devant.
- Plus  $\Delta x$  est petit, plus les deux véhicules sont proches l'un de l'autre.
- Ainsi, les deux véhicules entrent en collision si  $\Delta x$  est inférieur à une longueur de véhicule  $l$ .
- $\triangleright$  Cette situation est représentée par la zone de collision dans le diagramme délimitée par l'axe horizontal et une ligne horizontale à  $\Delta x = l$ .
- $\triangleright$  Au-dessus de cette zone se trouve une autre zone, appelée *zone de décélération*, où les deux véhicules sont si proches qu'une collision imminente fait reculer le véhicule suivant pour des raisons de sécurité.<br>Illustration d'un modèle psychophysique

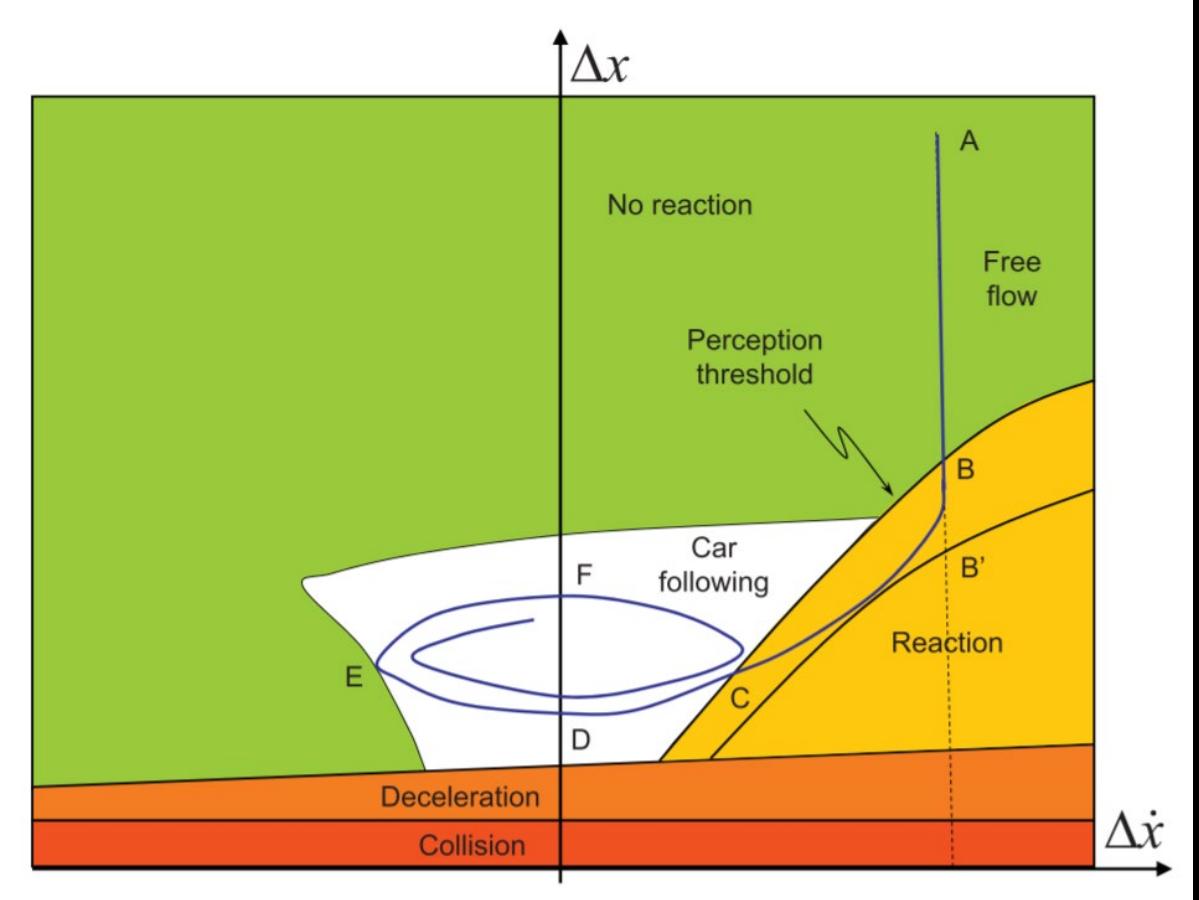

- $\triangleright$  Maintenant, supposons que le véhicule *i* circule sur une autoroute avec le véhicule de tête  $i - 1$  loin devant et que le véhicule i est plus rapide que le véhicule  $i - 1$ .
- $\triangleright$  La condition de fonctionnement peut être représentée par le point A, qui a un positif  $\Delta x$  assez grand et un positif  $\Delta \dot{x}$ .
- Le véhicule  $i 1$  étant loin devant, le conducteur  $i$  n'a pas à répondre au véhicule  $i - 1$ . Cette zone est démontrée comme la zone à aucune réaction dans le diagramme.
- $\triangleright$  Au fur et à mesure que le véhicule *i* se déplace, la vitesse relative  $\Delta x$  reste inchangée, mais la séparation relative  $\Delta x$ diminue.
- Par conséquent, le point de fonctionnement se déplace vers le bas.
- $\triangleright$  Le véhicule *i* finira par rattraper son retard et commencera à répondre au véhicule  $i - 1$  lorsque l'écart se rétrécit.

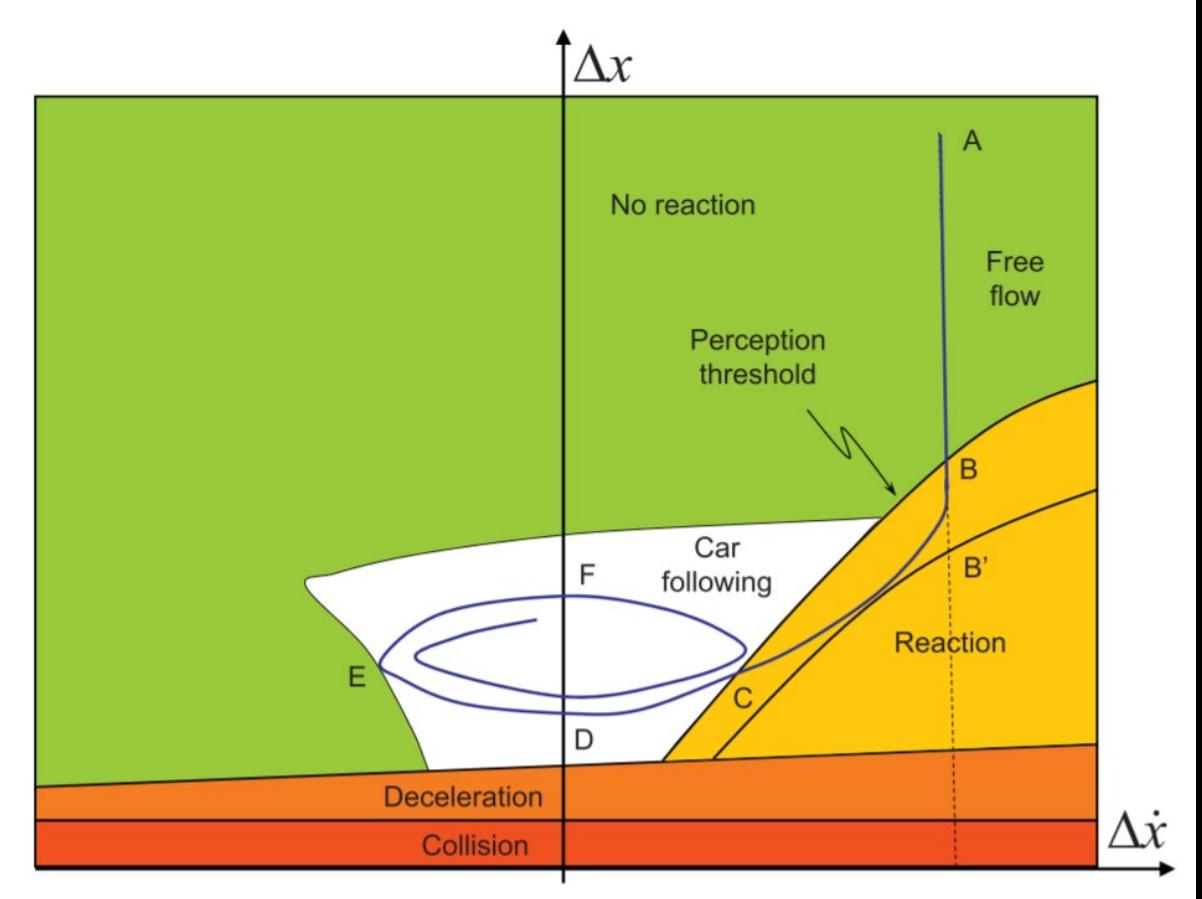

## Illustration d'un modèle psychophysique

- Cependant, le seuil de réaction est assez vague, car il s'agit d'une question subjective.
- $\triangleright$  Une meilleure façon de tracer la ligne est peut-être de définir une limite supérieure telle que le point  $B$ , avant laquelle les conducteurs sont moins susceptibles de répondre, et une limite inférieure telle que le point  $B'$ , après laquelle les conducteurs doivent certainement répondre.
- Noter que les points B et B' varient à mesure que  $\Delta \dot{x}$ change.
- $\triangleright$  La trajectoire du point *B* ou du point *B'* sous different Δ $\dot{x}$ sépare la zone de réaction de la zone de non-réaction.
- $\triangleright$  Puisque le conducteur *i* est susceptible de répondre au véhicule  $i$  - 1 en ralentissant (si le changement de voie n'est pas une option), le point de fonctionnement se déplace vers le bas et vers la gauche vers le point  $C$  et enfin vers le point  $D$ lorsque les deux véhicules circulent à la même vitesse.

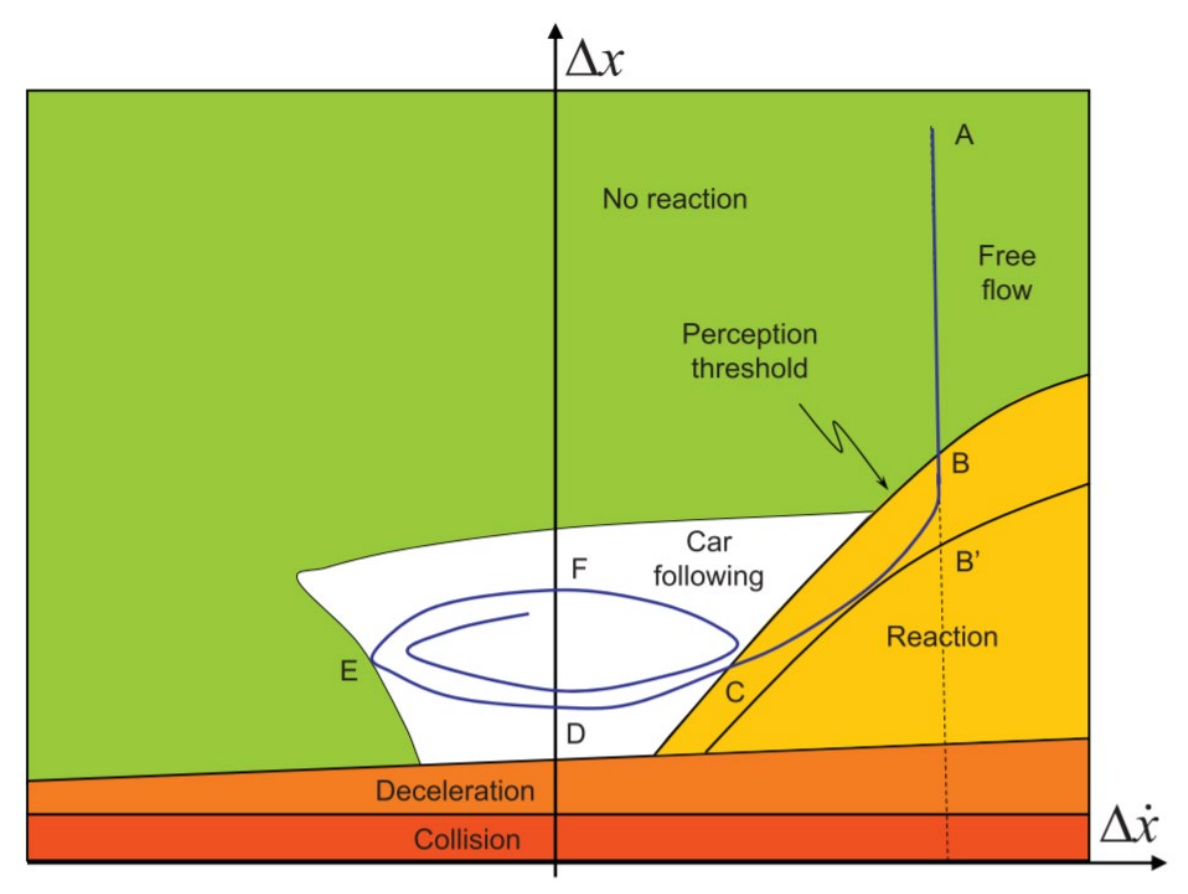

## Illustration d'un modèle psychophysique

- $\triangleright$  Les deux véhicules sont maintenant en régime de poursuite, pendant lequel le conducteur  $i$  essaie de garder le même rythme que le véhicule  $i - 1$  séparés par une distance confortable.
- $\triangleright$  Cependant, les conducteurs s'ennuient et sont facilement distraits, en particulier lors de longs trajets.
- $\triangleright$  En conséquence, le conducteur *i* pourrait ralentir inconsciemment.
- $\triangleright$  Par conséquent,  $\Delta \dot{x}$  devient négatif et continue de diminuer tandis que  $\Delta x$  augmente.
- $\triangleright$  Ainsi, le point de fonctionnement se déplace de D vers  $E.$  À ce stade, la distance inter véhiculaire rappelle le conducteur  $i$  qu'il prend du retard.
- $\triangleright$  Donc, le conducteur commence à rattraper son retard.

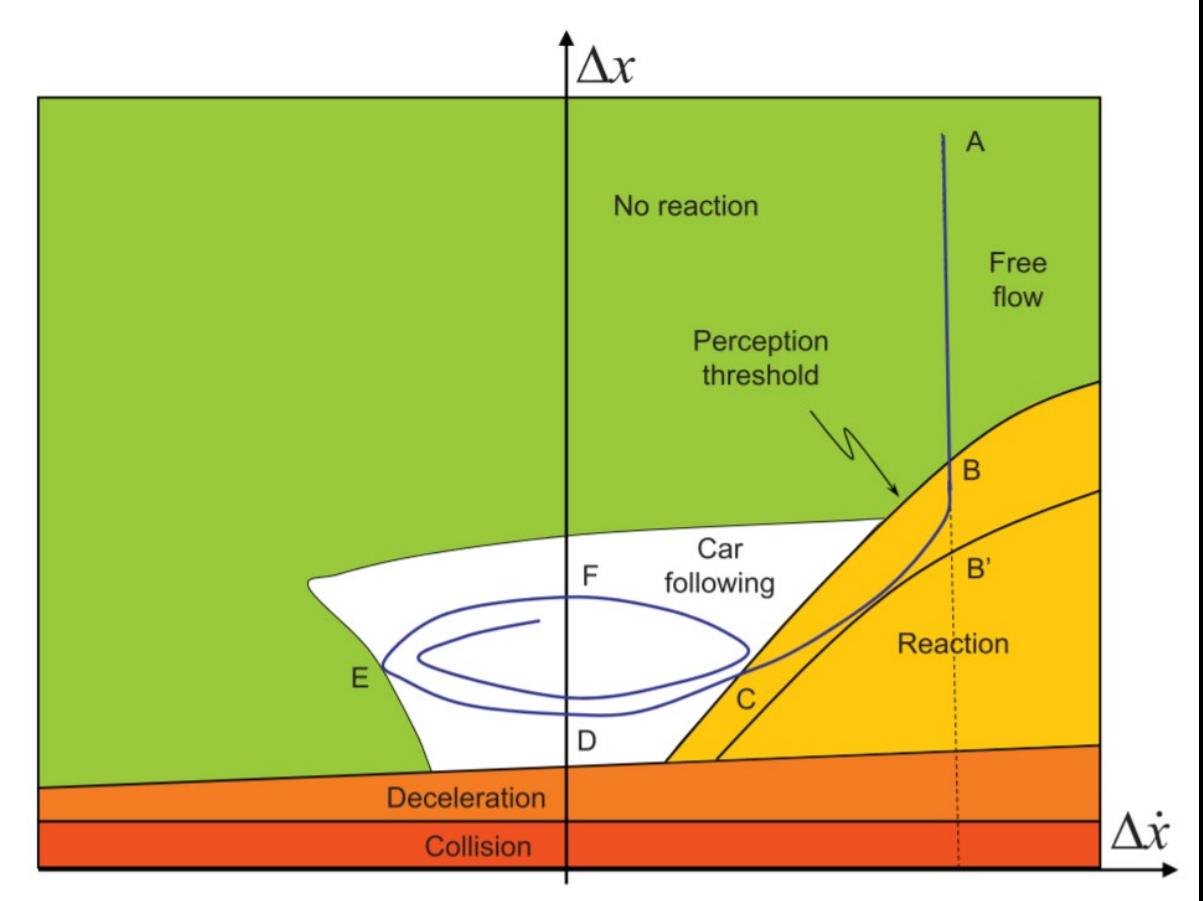

Illustration d'un modèle psychophysique

- $\triangleright$  Cela correspond à une transition de E à F, lorsque les deux véhicules roulent à nouveau à la même vitesse, mais avec un grand écart entre les deux.
- $\triangleright$  Ensuite, le conducteur *i* peut vouloir continuer à accélérer afin de raccourcir l'écart à un niveau confortable, ce qui est noté comme une transition de  $F$  $\alpha$  and  $\beta$ .
- Donc, lorsque le conducteur oscille autour de sa distance confortable de poursuite, le point de fonctionnement se situe dans une zone du diagramme nommée zone de poursuite.

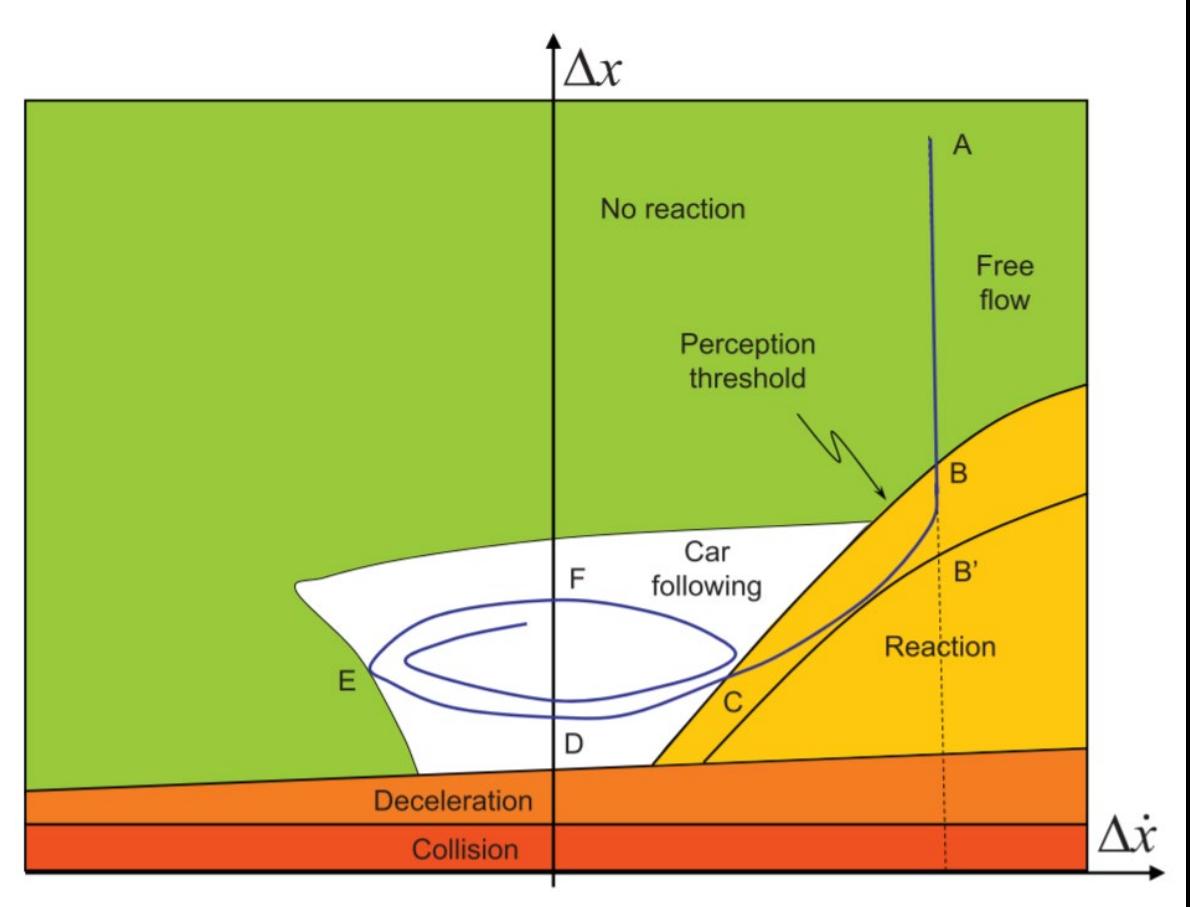

Illustration d'un modèle psychophysique

- $\triangleright$  Peut-être l'approche qui imite le mieux le comportement des conducteurs est celle des réseaux de neurones artificiels.
- $\triangleright$  En effet, les réseaux de neurones artificiels sont capables d'associer, de reconnaître, d'organiser, de mémoriser, d'apprendre et de s'adapter.
- Un réseau de neurones se compose généralement de nombreuses unités interconnectées appelées neurones.
- $\triangleright$  Un neurone reçoit des entrées  $x_1, x_2, ...$ ,  $x_n$  qui sont pondérées respectivement  $w_1, w_2, ... , w_n$ .
- $\triangleright$  L'entrée totale du neurone est la somme pondérée des entrées individuelles:  $z = \sum_{i=1}^{n} w_i x_i$
- $\triangleright$  La sortie du neurone y dépend non seulement de *z* mais aussi du seuil du neurone  $\theta$ .
- $\triangleright$  Le neurone produit 1 si  $z \geq \theta$  et 0 sinon.

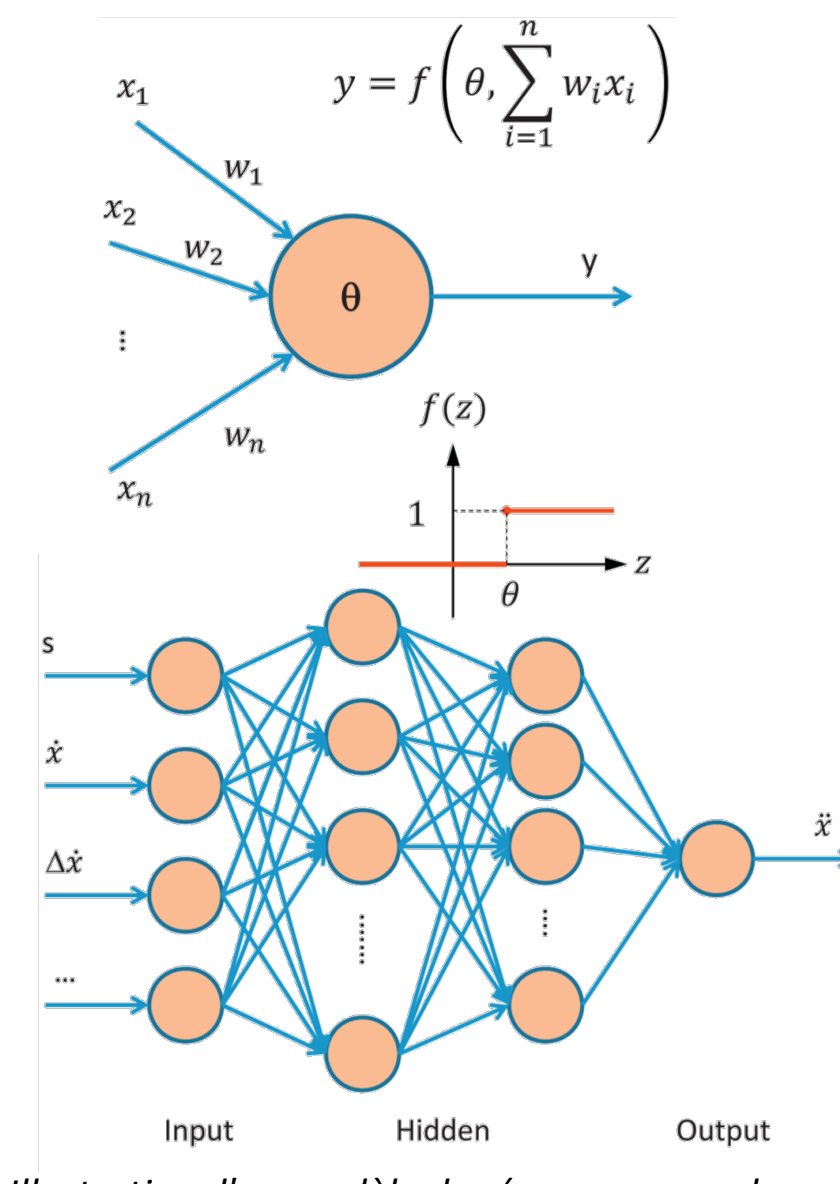

*Illustration d'un modèle de réseau neuronal*

- $\triangleright$  Les neurones dotés d'une fonctionnalité aussi simple peuvent être organisés en réseaux de neurones de complexité et de topologie variables.
- La figure illustre un exemple de réseau neuronal à rétropropagation (back-propagation).
- Le réseau se compose d'une couche d'entrée (qui à son tour se compose d'un ensemble de neurones), d'une couche de sortie et d'une ou plusieurs couches cachées.
- $\triangleright$  Chaque neurone transmet sa sortie uniquement aux neurones de la couche suivante, sans alimentation arrière et connexion intercouche.

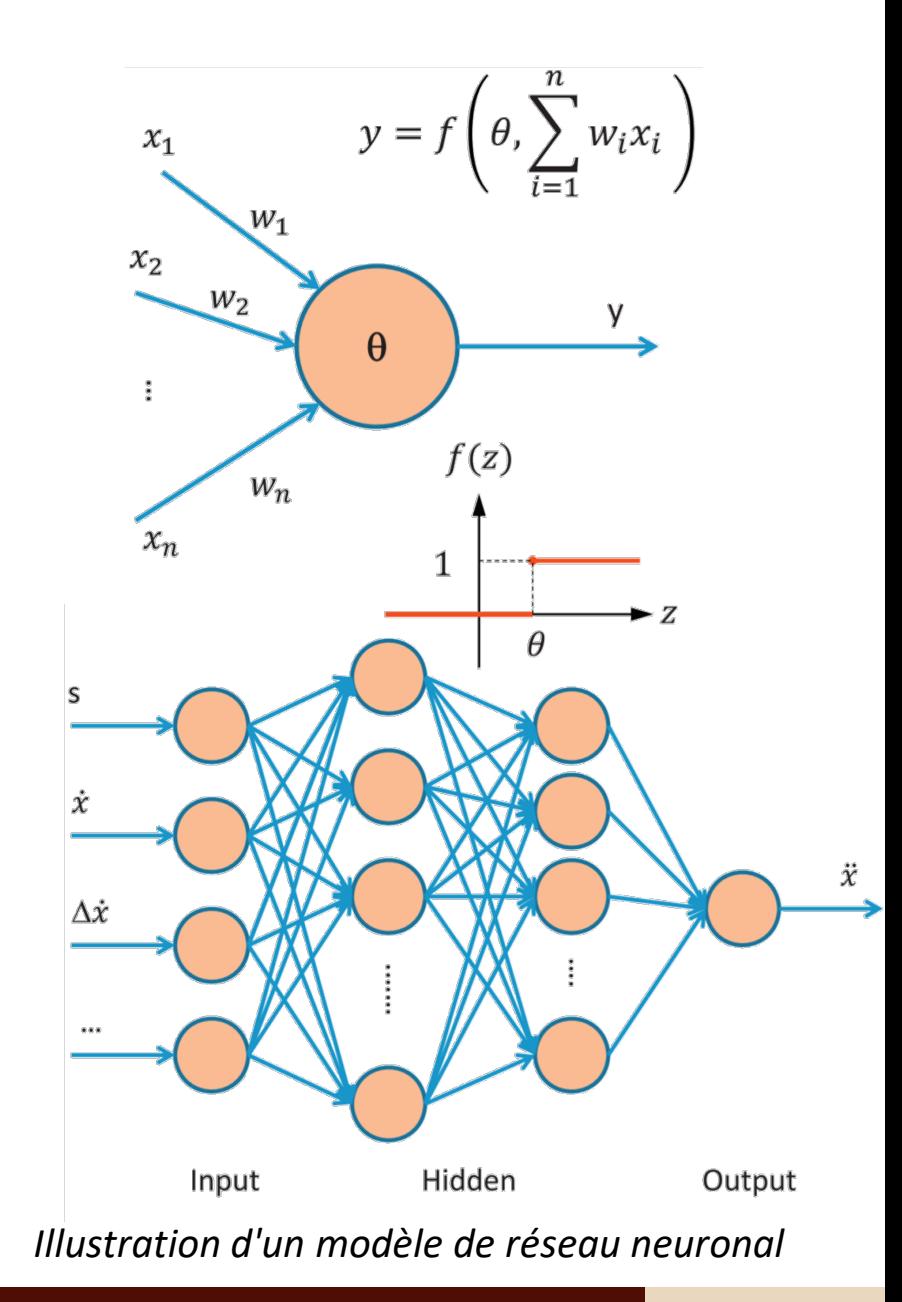

- Pour appliquer les réseaux de neurones à la modélisation du comportement de poursuite, on identifie d'abord un ensemble de facteurs à prendre en compte qui influencent le contrôle opérationnel du conducteur.
- Par exemple, ces facteurs d'influence peuvent être l'espacement  $s$ , la vitesse  $\dot{x}$ , la vitesse relative  $\Delta \dot{x}$ , etc.
- $\triangleright$  Il est également possible d'inclure d'autres facteurs non pris en compte auparavant, comme un véhicule suiveur, les conditions météorologiques et d'éclairage, l'heure de la journée, etc.
- Ces facteurs sont représentés par des neurones dans la couche d'entrée.
- $\geq$  La couche de sortie dans cet exemple se compose d'un seul neurone: accélération / décélération.
- Si l'on a besoin de modéliser non seulement le mouvement longitudinal, mais aussi latéral, un deuxième neurone est nécessaire pour représenter la direction.
- Entre les couches d'entrée et de sortie se trouvent une ou plusieurs couches cachées.
- Avec plus de couches cachées, le réseau devient plus flexible, mais plus complexe. *Illustration d'un modèle de réseau neuronal*

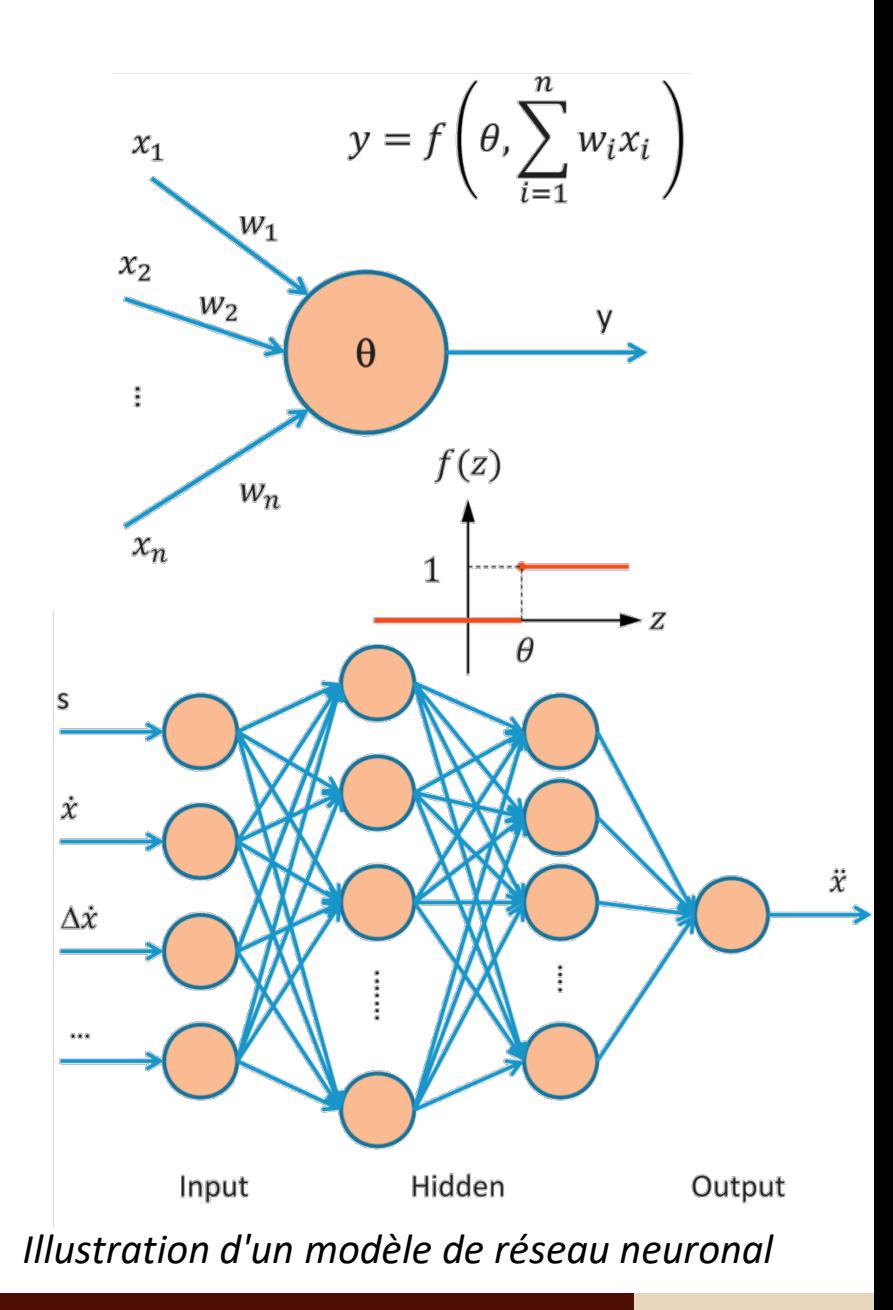

- Une fois le réseau neuronal construit, il doit être entrainé avant de pouvoir l'utiliser.
- $\triangleright$  Le processus d'entrainement commence par la collecte de données.
- Par exemple, à partir d'expériences sur le terrain, on observe qu'au temps  $t_1$ , un vecteur d'entrée  $[s(1), \dot{x}(1), \Delta \dot{x}(1), \dots]$  aboutit au contrôle opérationnel du conducteur  $[\ddot{x}(1)]$ , et d'autres résultats sont observés en  $t_2, t_3, ...$ ,  $t_m$ .

$$
\begin{bmatrix}\ns(1), \dot{x}(1), \Delta \dot{x}(1), \ldots \\
s(2), \dot{x}(2), \Delta \dot{x}(2), \ldots \\
\vdots \\
s(m), \dot{x}(m), \Delta \dot{x}(m), \ldots\n\end{bmatrix} \Rightarrow \begin{bmatrix}\n\ddot{x}(1) \\
\ddot{x}(2) \\
\vdots \\
\ddots \\
\ddot{x}(m)\n\end{bmatrix}
$$

- Après l'initialisation du réseau de neurones (c'est-à-dire en attribuant des valeurs initiales aux poids de connexion et aux seuils de neurones), si la sortie calculée est différente de la sortie observée, l'erreur est propagée vers l'arrière couche par couche pour ajuster leurs poids de connexion et leurs seuils de neurones.
- $\triangleright$  C'est pourquoi les réseaux de ce type sont appelés réseaux de rétropropagation. *Illustration d'un modèle de réseau neuronal*

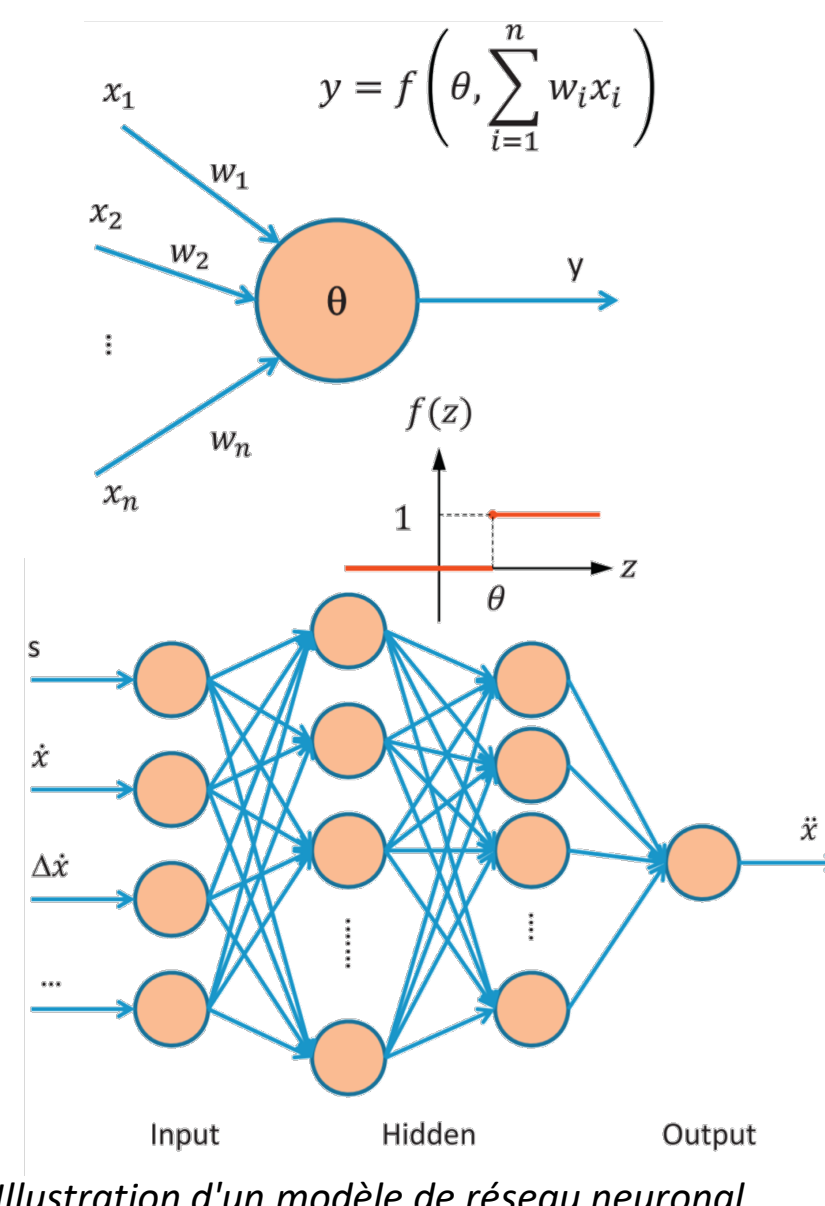

- Une fois l'erreur propagée vers l'arrière, la même entrée est à nouveau imposée à la couche d'entrée et le réseau calcule une nouvelle sortie.
- $\triangleright$  Cette fois, l'erreur de sortie, doit être plus petite que lors du tour précédent.
- $\triangleright$  Encore une fois, l'erreur doit être propagée et tous les poids et seuils sont ajustés pour un nouveau cycle d'apprentissage.
- Le processus se poursuit jusqu'à ce que la sortie calculée devienne suffisamment proche ou égale à la sortie observée.
- Ceci termine l'apprentissage du premier modèle.
- Ensuite, on continue avec l'entraînement de la deuxième ligne de données, de la troisième ligne, etc.
- $\triangleright$  L'apprentissage est terminé une fois que le model a été entraîné sur l'ensemble de la base de données et le réseau de neurones est capable d'associer la sortie correcte à l'entrée correspondante.
- Le réseau de neurones entrainé est maintenant prêt à être appliqué au contrôle opérationnel du véhicule.
- De plus, le réseau de neurones peut continuer à apprendre, et donc s'adapter à un nouvel environnement qu'il n'a jamais rencontré auparavant. *Illustration d'un modèle de réseau neuronal*

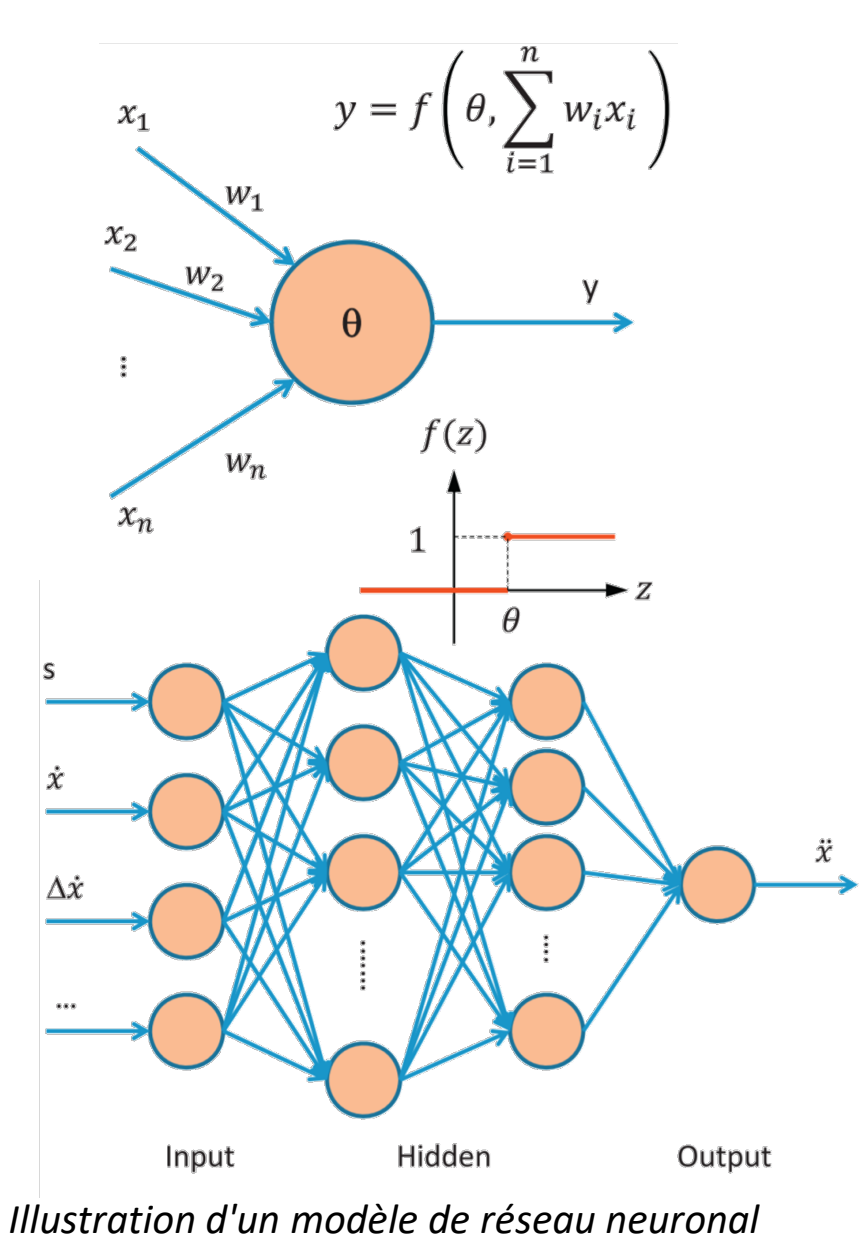

# Références

- May, A. D. (1990). *Traffic flow fundamentals*.
- Gartner, N. H., Messer, C. J., & Rathi, A. (2002). Traffic flow theory-A state-of-the-art report: revised monograph on traffic flow theory.
- Ni, D. (2015). *Traffic flow theory: Characteristics, experimental methods, and numerical techniques*. Butterworth-Heinemann.
- Kessels, F., Kessels, R., & Rauscher. (2019). *Traffic flow modelling*. Springer International Publishing.
- Treiber, M., & Kesting, A. (2013). Traffic flow dynamics. *Traffic Flow Dynamics: Data, Models and Simulation, Springer-Verlag Berlin Heidelberg*.
- Garber, N. J., & Hoel, L. A. (2014). *Traffic and highway engineering*. Cengage Learning.
- Elefteriadou, L. (2014). *An introduction to traffic flow theory* (Vol. 84). New York: Springer.
- $\triangleright$  Victor L. Knoop (2017), Introduction to Traffic Flow Theory, Second edition
- $\triangleright$  Serge P. Hoogendoorn, Traffic Flow Theory and Simulation
- $\triangleright$  Nicolas Saunier, Course notes for "Traffic Flow Theory CIV6705"
- Mannering, F., Kilareski, W., & Washburn, S. (2007). *Principles of highway engineering and traffic analysis*. John Wiley & Sons.
- Haight, F. A. (1963). *Mathematical theories of traffic flow* (No. 519.1 h3).

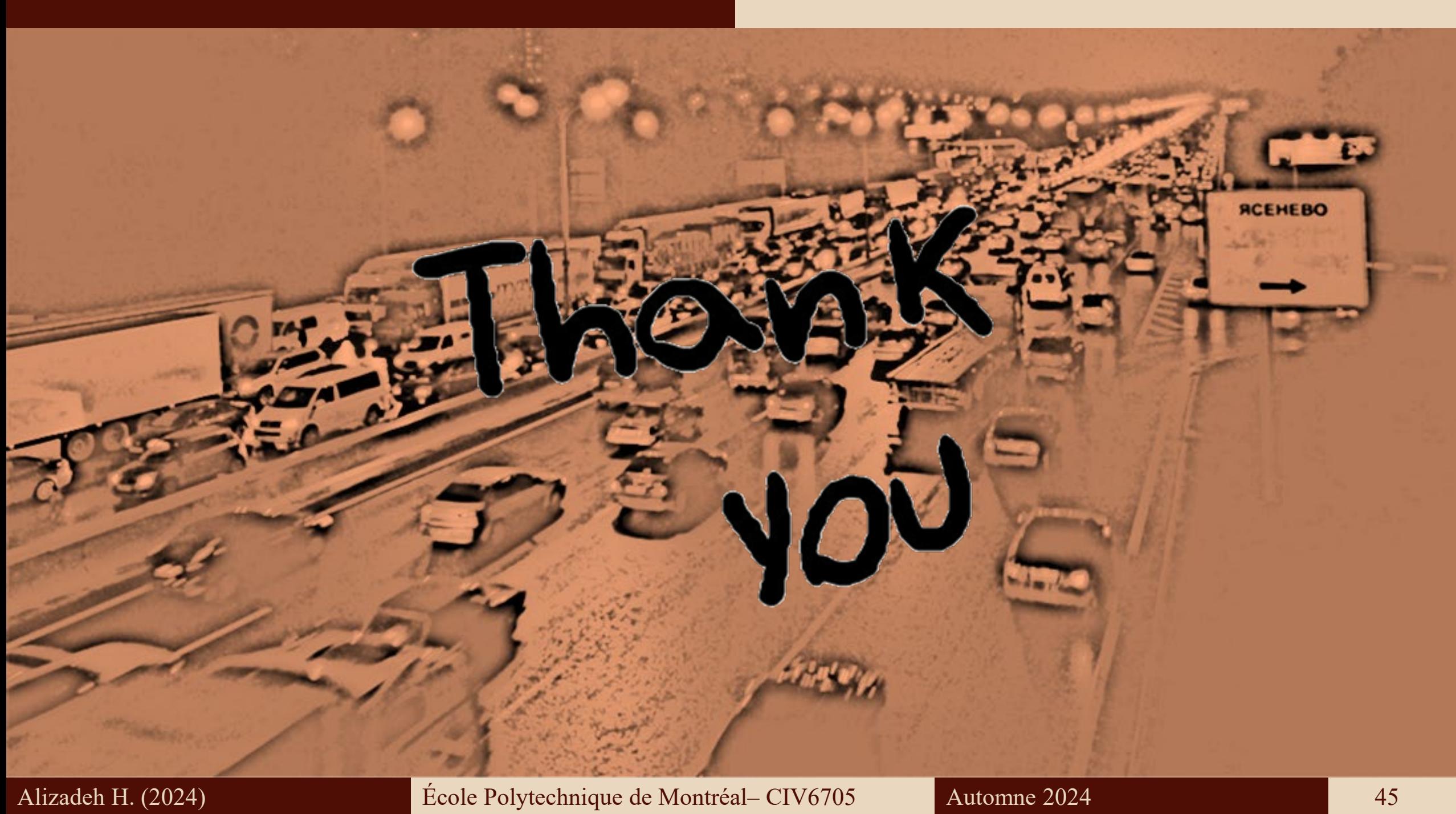